2023 ل<br>ح **AN UNIVERSITÉ JEAN MOULIN LYON III** FACULTÉ DE **DROIT** 

## GUIDE PRATIQUE de l'étudiant en Licence

- **MES CONTACTS**
- **NES SERVICES**
- **MES COURS**
- **NES EXAMENS**
- LA **POURSUITE DE MES ÉTUDES**

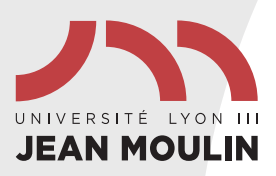

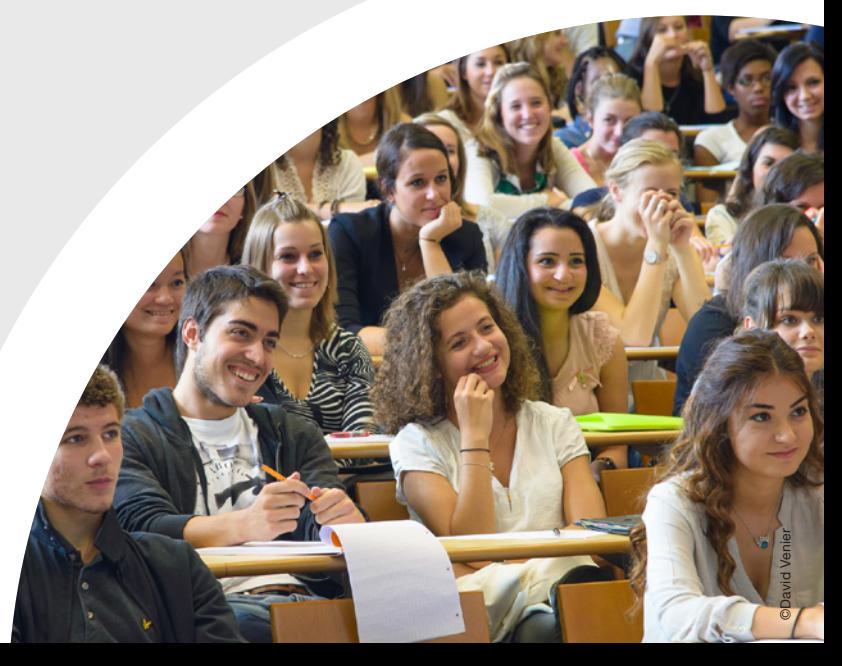

## SOMMAIRE

#### MES CONTACTS

#### Mes contacts à la Faculté de droit

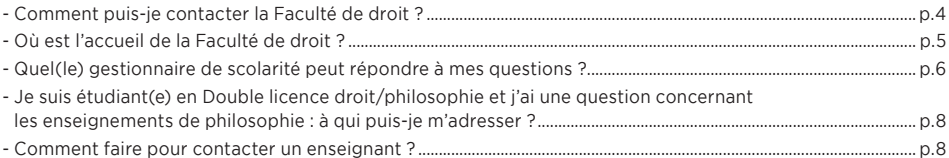

 $p.4$ 

 $p.16$ 

#### Mes contacts à l'Université

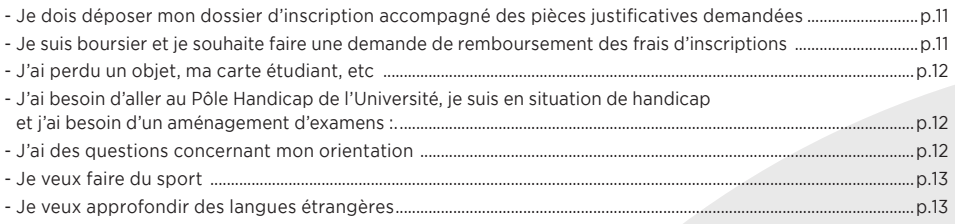

### MES SERVICES PÉDAGOGIQUES

#### Mon arrivée externe et la validation de crédits ECTS

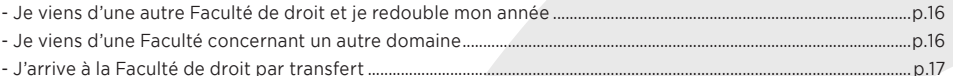

#### Mes dispositifs d'accompagnement pédagogique

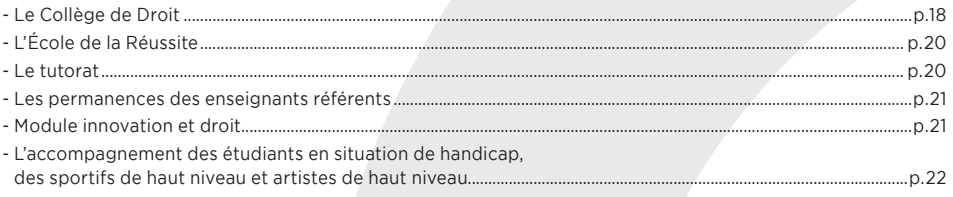

#### Mes outils pédagogiques

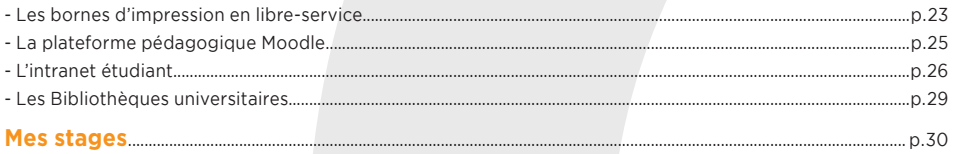

#### **MES COURS p.32**

#### **Mon calendrier universitaire 2023 /2024**..............................................................................................................p.32

#### **Mes parcours**........................................................................................................................................................................................p.34

- Licence droit économie gestion mention droit, parcours droit,
- Licence droit majeure droit mineure science politique
- Double licence droit philosophie
- Licence majeure droit mineure prepa IEP/Chartreux
- Licence majeure droit mineure prepa ENS Rennes D1/Récamier
- Licence majeure droit mineure parcours accès santé
- Licence majeure Droit mineure PILP (Projet d'insertion en licence professionnelle) Métiers de l'immobilier - Licence majeure Droit - mineure finance

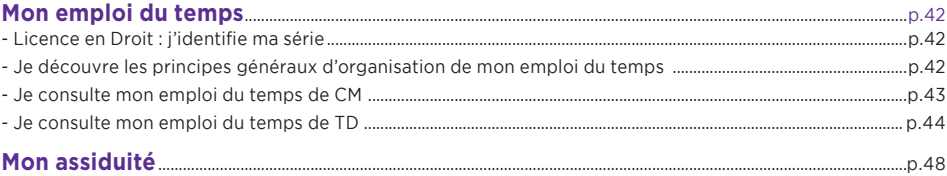

#### **MES EXAMENS p.51**

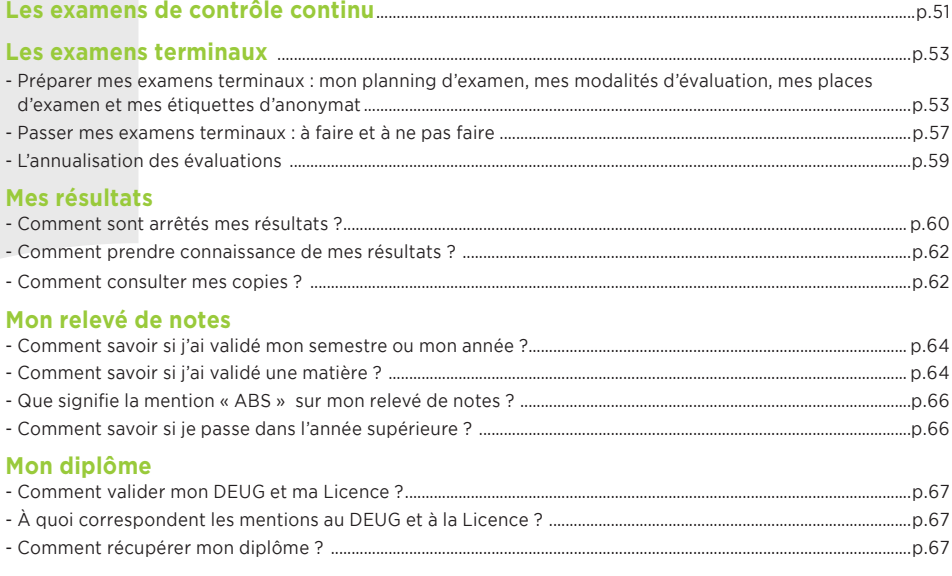

#### LA POURSUITE DE MES ÉTUDES **p.68**

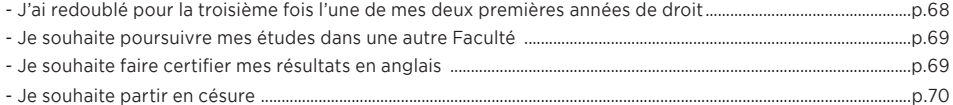

## MES **CONTACTS** à la Faculté de droit

## 1- Comment puis-je contacter **la Faculté de droit ?**

- •Je peux contacter la Faculté de droit par téléphone, mais je privilégie le courriel électronique :
- par mail : scol-lic-droit@univ-lyon3.fr
- par téléphone au : 04-78-78-77-25

Dans toutes mes correspondances, j'utilise **mon mail universitaire :** (prenom.nom@univ-lyon3.fr) et j'identifie le parcours dans lequel je suis inscrit pour faciliter les échanges.

# MES CONTACTS<br> *à* la Faculté de droit

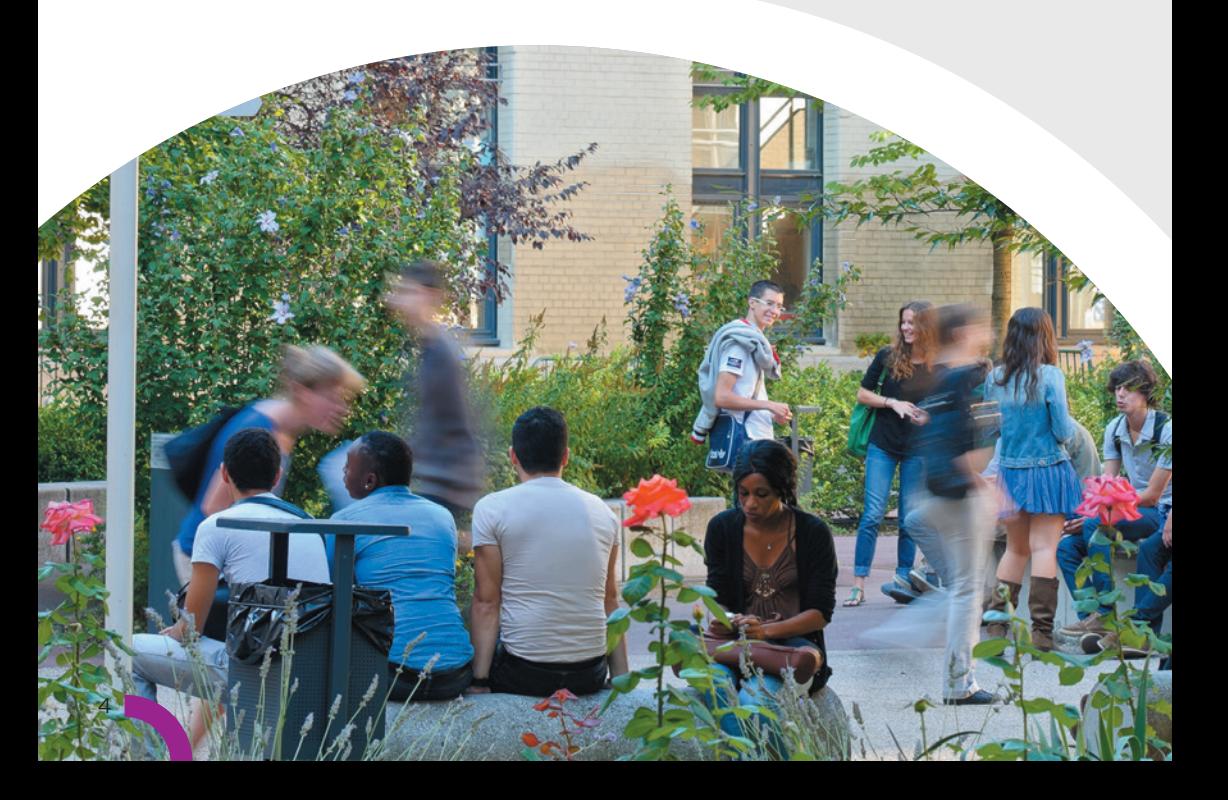

## 2- Où est l'accueil de **la Faculté de droit ?**

•Dans la **cour nord, au rez-de-chaussée du bâtiment D :**

#### Horaires d'ouverture :

voir les horaires indiqués à l'accueil de la Faculté de droit

- •Je peux me présenter à l'accueil de la Faculté de droit **pour toutes les questions** que je me pose **sur ma scolarité en Licence à la Faculté de droit**.
- •Différents **formulaires** de demandes liées à ma scolarité y sont également **disponibles**, en particulier :
- **demandes de changement d'options** (CM/TD) en L3
- **demandes relatives aux TD** : pour changer d'option en L3, échanger de groupe de TD avec un autre étudiant, faire une réclamation sur une note de TD, faire une demande de dispense d'assiduité…
- **demandes relatives à mon inscription** : pour m'inscrire tardivement, pour abandonner ma scolarité, pour demander mon transfert dans une autre Faculté, pour obtenir des certificats de scolarité des années antérieures, pour retirer mon diplôme (DEUG sur demande d'édition au préalable, ou licence), pour obtenir **le règlement de la scolarité et des examens**.
- •**Des brochures d'information** sont également à ma disposition :
- plan de l'Université,
- guide des formations des Licences,
- fiche d'information pour les D.U. et les étudiants étrangers…
- •Un problème de connexion à mon compte intranet, je contacte SOS Micro (sosmicro@univ-lyon3.fr).

*Toutes ces informations sont également transmises par mail sur mon adresse institutionnelle (prenom.nom@univ-lyon3.fr). Je consulte cette boîte régulièrement.*

5

## MES **CONTACTS** à la Faculté de droit

### 3- Quel(le) gestionnaire de scolarité **peut répondre à mes questions ?**

•**Les personnels de l'accueil m'orienteront vers le gestionnaire de scolarité compétent pour répondre à ma question :**

je me présente donc à l'accueil de la Faculté de droit (cf page 5).

•Je peux également les contacter directement, en me déplaçant au **service de scolarité de la licence de la Faculté de droit, situé au rez-de-chaussée de l'aile D (cour nord) :**

Horaires d'ouverture : page 5

•Je peux enfin les contacter **par mail avec mon mail universitaire**, **en cherchant dans la liste ci-dessous l'interlocuteur compétent** pour répondre à ma question :

#### **Responsable administratif du service des Licences**

**Sophie PERETTI** Secrétariat de Direction secr-direction-lic-droit@univ-lyon3.fr

#### **Accueil général**

04 78 78 77 25 scol-lic-droit@univ-lyon3.fr

**Référent aménagements des étudiants en situation de handicap, sportifs de haut niveau et artistes de haut niveau**

Référente handicap 04 78 78 72 33 amenagement-lic-droit@univ-lyon3.fr

#### **Scolarité Licence 1ère année**

Examens et scolarité générale exam.L1droit@univ-lyon3.fr

TD Droit et scolarité générale td.l1droit@univ-lyon3.fr

TD Sc.po/droit + Droit/philo Lic-Droit-ScePo-Philo@univ-lyon3.fr

#### **Scolarité Licence 2ème année**

Examens et scolarité générale exam.l2droit@univ-lyon3.fr

TD Droit et scolarité générale td.l2droit@univ-lyon3.fr

TD Sc.po/droit + Droit/philo Lic-Droit-ScePo-Philo@univ-lyon3.fr

#### **Scolarité Licence 3ème année**

Examens et scolarité générale exam.l3droit@univ-lyon3.fr

TD Droit et scolarité générale td.l3droit@univ-lyon3.fr TD Sc.po/droit + Droit/philo Lic-Droit-ScePo-Philo@univ-lyon3.fr

#### **Secrétariat DU Laïcité, religion et Liberté religieuse - Secrétariat Parcours Arkoun**

Accueil Licence louis.oeuvrard@univ-lyon3.fr

#### **Cours magistraux**

Emplois du temps CM Licence 1, 2 et 3 cm-lic-droit@univ-lyon3.fr

 $6<sup>1</sup>$ 

#### **Pôle admissions**

Responsable fonctionnelle admissions-lic-droit@univ-lyon3.fr

Référent aménagement des étudiants en situation de handicap, sportifs de haut niveau et artistes de haut niveau,transferts entrants/sortants et reprise de crédits des étudiants redoublants

amenagement-lic-droit@univ-lyon3.fr

Dérogation d'inscription. admissions-lic-droit@univ-lyon3.fr

#### **Référente stages non obligatoires Licence Droit et Masters 1**

stages-lic-m1-droit@univ-lyon3.fr

**Parcours licence droit/prépa IEP, parcours LAS, parcours licence droit/ ENS + droit/finance Rennes D1 - Lycée Récamier)**

mineures.lic.droit@univ-lyon3.fr

Tutorat d'accompagnement et permanences enseignants référents reussite-lic-droit@univ-lyon3.fr

*Je n'oublie pas les règles de savoir-vivre élémentaires dans mes contacts avec mes gestionnaires de scolarité : j'identifie le bon interlocuteur pour ma demande, je débute et termine mon courriel par des formules de politesse, je ne multiplie pas les mails pour une même demande et j'attends au moins 3 jours avant de procéder à un mail de relance. Pour tous contacts, je pense à bien noter mon nom, mon prénom et mon n°d'étudiant.*

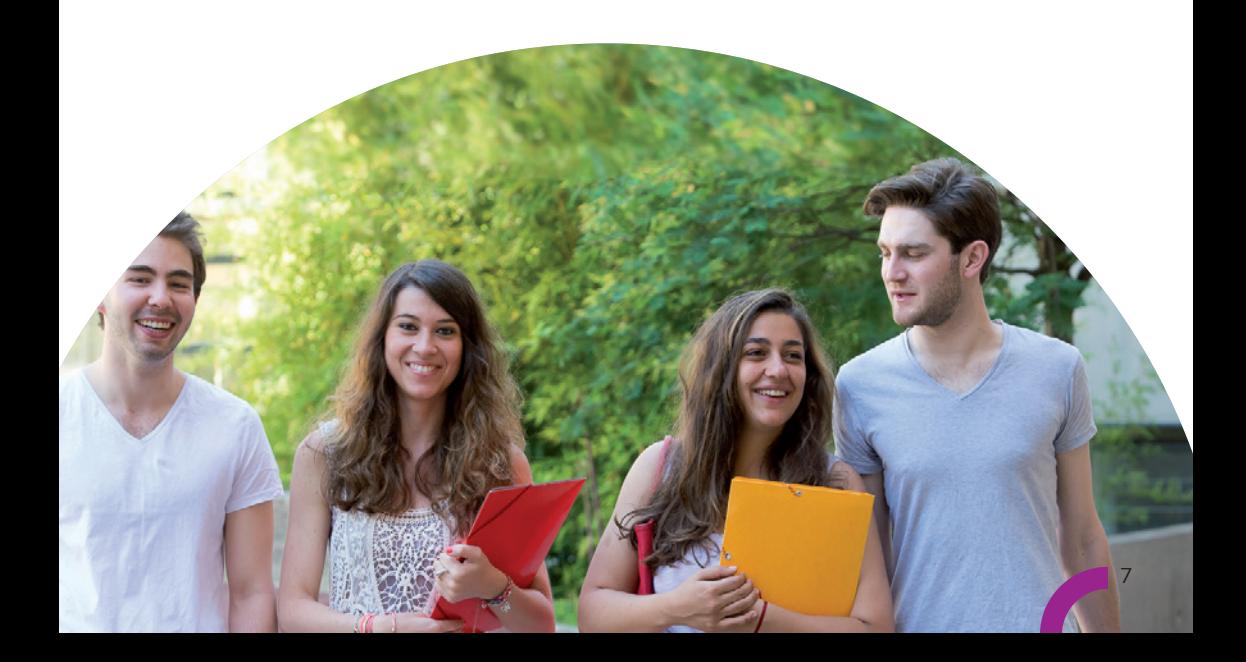

## MES **CONTACTS** à la Faculté de droit

4- Je suis étudiant(e) en Double licence droit/philosophie et j'ai une question concernant les enseignements de philosophie : **à qui puis-je m'adresser ?**

•Je peux contacter le **service de scolarité de la Faculté de philosophie**, qui est chargé de la gestion des enseignements de philosophie de la double Licence Droit-Philosophie.

Adresse : 1 rue de l'Université, BP 0638, 69239 Lyon Cedex 02 Mail : facphilo@univ-lyon3.fr Téléphone : 04 26 31 85 28 \*Horaire d'ouverture de l'accueil :

Ouverture de la scolarité aux étudiants de L1 et double cursus : Mardi 9h30-12h30 | Jeudi 9h30-12h30

Ouverture de la scolarité aux étudiants de L2 et L3 Philosophie : Mardi 9h30-12h30 | Jeudi 9h30-12h30 | Vendredi 9h30-11h30

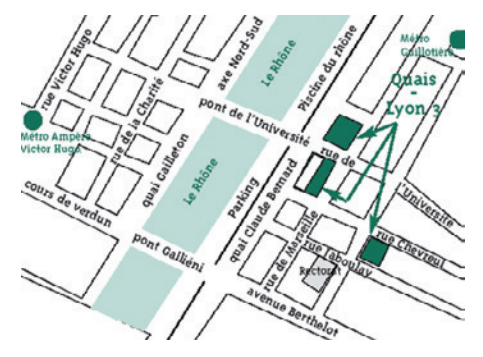

#### Plan d'accès :

•**Ma gestionnaire de scolarité à la Faculté de philosophie** est Marie MOUGNAUD : je peux la contacter par mail (marie.mougnaud@univ-lyon3.fr), mais je privilégie le déplacement en personne du secrétariat de la FACULTÉ DE PHILOSOPHIE.

## 5- Comment faire **pour contacter un enseignant ?**

#### •**a. J'ai une question pédagogique qui n'est pas liée à une matière en particulier**

Si j'ai une **question pédagogique particulière**, qui ne concerne pas une matière en particulier mais ma scolarité en général (demande de mesure particulière non prévue par le règlement d'examen, difficulté personnelle particulière, conflit avec un camarade ou un enseignant,…), je peux prendre un **rendez-vous avec l'Assesseur du Doyen en charge de la Licence**.

L'assesseur en charge de la Licence de Droit est un enseignant désigné par le Doyen de la Faculté de droit, qui anime l'équipe pédagogique des enseignants en Licence : il a notamment pour mission d'être **l'interlocuteur privilégié des étudiants**, de **favoriser le dialogue avec le service de scolarité et l'équipe enseignante** mais également de **veiller à la bonne application des règles de scolarité.**

#### **Pour prendre rendez-vous avec lui :**

- je rédige un **courrier ou un mail à son attention** (assesseur.lic.droit@univ-lyon3.fr) qui comporte mon nom, prénom, numéro étudiant, adresse mail et postale, numéro de téléphone, année, filière et motif de la demande de rendez-vous ;
- je dépose ce courrier à l'accueil de Faculté de droit ou je l'envoie **par mail au responsable administratif.**

La date du rendez-vous me sera communiquée en retour sur mon **mail universitaire.**

#### •**b. Je cherche à contacter un enseignant(e) en particulier**

Je dois **trouver par moi-même les coordonnées professionnelles de cet(te) enseignant(e) dans l'annuaire de l'Université**, car le service de scolarité n'est pas autorisé à me communiquer ses coordonnées personnelles.

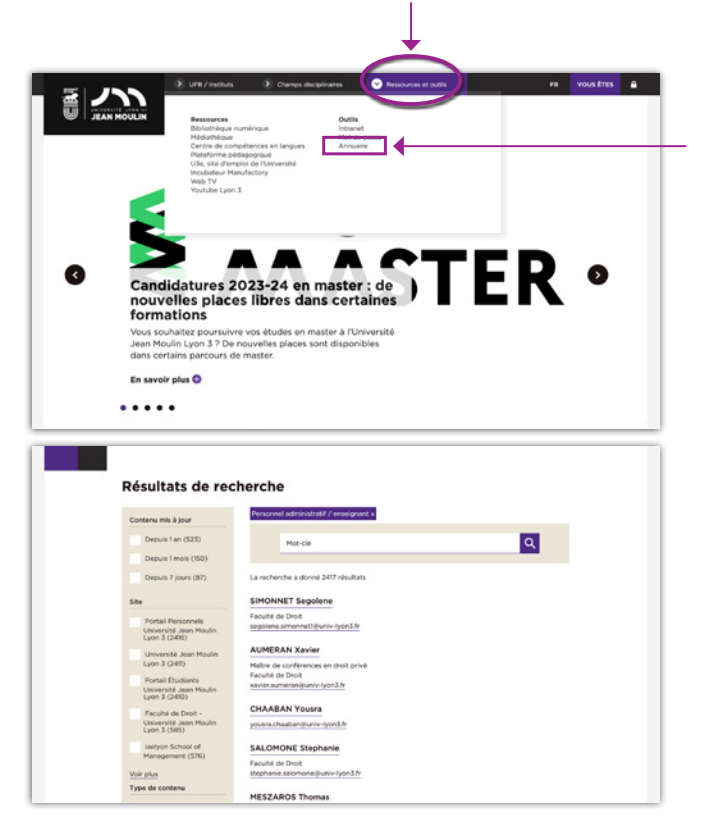

**Le temps de traitement des demandes par mail peut-être plus ou moins long selon la période. Merci d'attendre avant de relancer votre interlocuteur ou de contacter la scolarité.**

## MES **CONTACTS** à l'Université

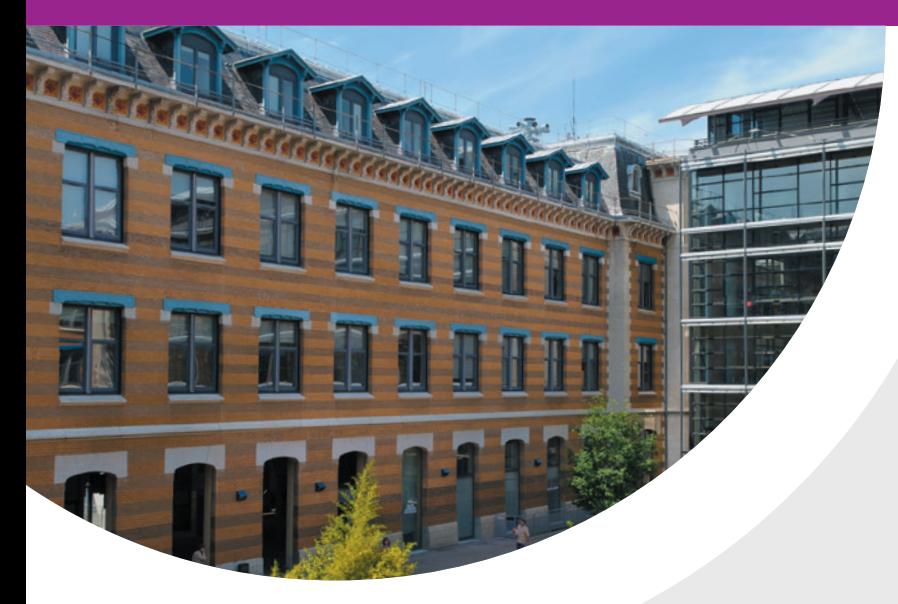

## **MES CONTACTS** à l'Université

- •D'autres services sont à ma disposition à l'Université, notamment pour mon **dossier d'inscription (service Inscription et Agence Comptable)**, mes **objets perdus (Bagagerie)**, mon accompagnement par le **Pôle Handicap**, mes **questions d'orientation (SCUIO), le service des Sports**.
- •Je peux également me renseigner sur le service de l'Université compétent pour répondre à ma demande auprès du **Point Central d'Accueil**, situé dans la cour sud :

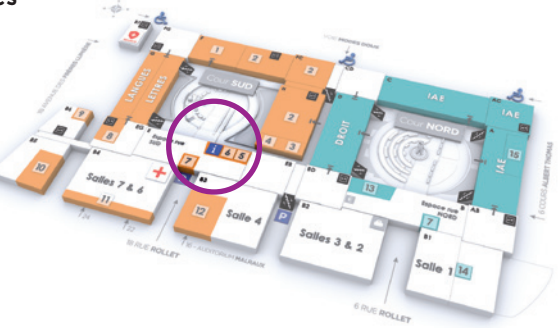

 $10<sup>-10</sup>$ 

### 1- Je dois déposer **mon dossier d'inscription** accompagné des pièces justificatives demandées

• Pour toutes demandes concernant mon inscription (dossier en attente, pièces manquantes, option de règlement, etc.), prendre contact avec le service des inscriptions de l'Université : inscriptions@univ-lyon3.f Hotline des inscriptions : 04 26 31 86 86

•Je vais au **service des Inscriptions** (le service des inscriptions est un service placé sous la direction de la DEVU) par le 1<sup>er</sup> escalier de la cour nord, le long du bâtiment de DROIT, au 1er étage. Dépôt des dossiers dans la boite aux lettres devant le pôle inscriptions.

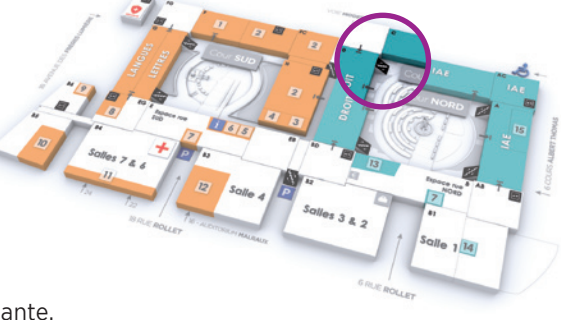

•Si je dois payer mes frais d'inscription ou que je veux racheter une carte étudiante, je m'adresse au **service Comptabilité**, situé au même étage que le service des inscriptions, au fond du couloir.

## 2- Je suis boursier et je souhaite faire **une demande de remboursement des frais d'inscription**

- Je prends contact avec le pôle Vie Étudiante (le pôle « vie étudiante » est un service placé sous la direction de la DEVU).
- Pôle Vie Étudiante, Christine Machet action-sociale@univ-lyon3.fr 04 78 78 74 67 - Manufacture des Tabacs - Aile CD - 1er étage - bureau 4616 entre le Pôle Inscriptions et l'Agence Comptable
- •Accompagnement social Pour prendre rendez-vous avec un assistant de service social : social@crous-lyon.fr 04 72 80 13 25

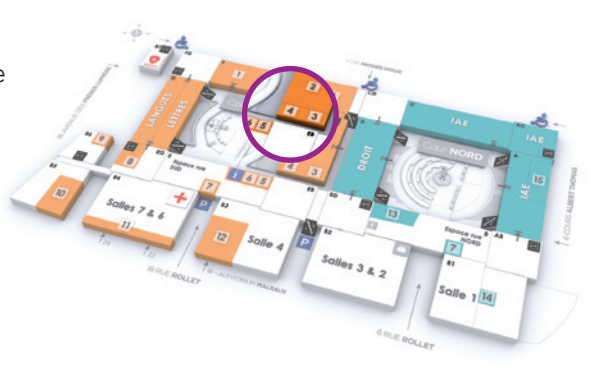

11

## MES **CONTACTS** à l'Université

## 3- J'ai perdu **un objet, ma carte étudiant, etc**

•Je vais à la **Bagagerie**, située à l'entrée de l'Université rue Rollet :

4- J'ai besoin d'aller **au Pôle Handicap de l'Université,** je suis en situation de handicap et j'ai besoin d'un aménagement d'examens :

- •Je trouverai toutes les informations relatives à mon accompagnement au Pôle Handicap (le Pôle Handicap est un service placé sous la direction de la DEVU) situé à gauche, entre les cours nord et sud :
- •Je peux également contacter le Pôle Handicap par mail ou par téléphone : Mail : handicap@univ-lyon3.fr Téléphone : 04 26 31 86 56
- •Se référer également à la page 22 pour mon interlocuteur privilégié à la Faculté de droit

## 5- J'ai des questions **concernant mon orientation**

•Je vais au **SCUIO - IP et CIDO**, situé dans la cour sud (derrière le point central d'accueil), où je peux prendre un rendez-vous avec une conseillère d'orientation :

\*Horaires d'ouverture : Lundi au vendredi 8h30-12h30 / 13h30-17h (fermé le vendredi après-midi)

•Je peux également les contacter par mail ou par téléphone : Mail : cido@univ-lyon3.fr Téléphone : 04 78 78 78 40

## 6- Je veux faire **du sport**

- •Je peux m'inscrire et me renseigner en me rendant au **service des Sports**, situé sur la mezzanine cour sud (face aux amphis GHI).
- Informations sur cette page de l'intranet étudiant : https://net3.univ-lyon3.fr/sport

## 7- Je veux approfondir **des langues étrangères**

#### •**Le Centre de compétences en langues**

L'ancienne Maison des langues a fait peau neuve avec une nouvelle offre de services et des équipements innovants.

Le centre de compétences en langues (CCL) :

Permet de travailler en auto-formation dans plus de 200 langues, dont des langues rares non enseignées à l'université ;

Accompagne les étudiants dans leur travail linguistique sur les 4 compétences (compréhensions orale et écrite, expressions orale et écrite), la grammaire, le vocabulaire, les langues des affaires ;

Met à disposition des supports numériques et des ressources ;

Permet d'assurer une remédiation en anglais sur programmes informatiques ;

Apporte une aide à la préparation aux certifications en langues étrangères. Le CCL contribue également à l'organisation de certaines certifications.

#### PRÉPARATION AUX CERTIFICATIONS EN LANGUES ÉTRANGÈRES

Le centre de compétences en langues permet la préparation des tests et certifications en langues :

Anglais,Allemand,Italien,Espagnol,Japonais,Taïwanais,Chinois,Coréen,Arabe

#### **Localisation :**

Campus de la Manufacture des Tabacs - Salle 219 Contacts : Mail : ccl@univ-lyon3.fr Téléphone : 04 78 78 73 87

#### •**Les D.U (diplômes universitaires) de langues proposés par la Faculté des Langues**

Je peux préparer un ou plusieurs diplômes délivrés par la Faculté des Langues.

https://facdeslangues.univ-lyon3.fr/la-preparation-aux-diplomes-universitaires-etles-diplomes-universitaires-langue-et-culture

13

#### •**Les D.U (diplômes universitaires) de droit étranger proposés par l'Institut de droit comparé Edouard Lambert (IDCEL) de la Faculté de droit**

#### Les D.U. de l'IDCEL sont **ouverts aux étudiants inscrits en 3ème année de Licence en droit, Master ou Doctorat.**

Les étudiants inscrits en 2<sup>ème</sup> année de Licence en droit, ainsi que les étudiants extérieurs ou inscrits dans une autre composante, peuvent également candidater via le portail admission (e.candidat). Un CV et une lettre de motivation circonstanciée devront être joints à leur demande d'admission qui sera évaluée par l'IDCEL.

Les étudiants peuvent s'inscrire dans deux D.U. de droit étranger au cours de la même année universitaire.

Les étudiants doivent s'assurer avant de s'inscrire qu'ils disposent d'un niveau en langue étrangère (expression écrite et orale) suffisant pour suivre les cours et passer les examens.

Il s'agit d'une formation diplômante qui s'organise sur une année universitaire complète.

Les différents diplômes proposés sont les suivants :

- Diplôme universitaire de droit allemand
- Diplôme universitaire de droit américain
- Diplôme universitaire de droit anglais
- Diplôme universitaire de droits asiatiques
- Diplôme universitaire de droit espagnol
- Diplôme universitaire de droit italien

Les D.U. de droit étranger ont pour vocation de donner aux étudiants en droit une formation introductive aux les différents systèmes juridiques étrangers et d'acquérir des compétences complémentaires à leur formation initiale (entre autres : maitrise de la terminologie juridique et capacité de raisonnement juridique en langue étrangère).

Les enseignements, à la fois théorique et pratique, des D.U. de droit étranger sont dispensés par des professeurs invités des universités étrangères et par des enseignants nationaux spécialisés dans l'étude des systèmes juridiques étrangers et la comparaison des droits.

Afin de mettre le juriste en mesure d'utiliser aisément les textes juridiques et de favoriser son dialogue avec les juristes étrangers, les D.U. de droit étranger sont enseignés dans la langue du droit étudié, à l'exception du D.U. de droits asiatiques qui est enseigné en anglais et en français.

Les domaines d'étude principalement abordés sont : l'introduction au droit (fondements du droit, sources, organisation et professions judiciaires), le droit pénal, le droit constitutionnel, les mécanismes essentiels de droit public, les mécanismes essentiels de droit privé et notamment le droit des obligations. Les enseignements mettent également l'accent sur l'apprentissage de la terminologie juridique et de la méthode de raisonnement juridique utilisée dans le pays étudié.

La durée totale du cours est de 40heures répartie en deux semestres universitaires à l'exception du D.U. de droit américain qui est organisés en 4 modules de 12 heures d'enseignement. En sa grande majorité, les cours sont donnés entre 12h00 et 14h00 ou en fin de journée.

Pour obtenir toutes les informations au sujet de l'offre de formation, les conditions d'accès et les frais d'inscription, **se rendre sur le site internet de la Faculté de Droit**, rubrique Institut > Formations > D.U. de droit étranger ou à l'IDCEL Faculté de droit niveau mezzanine cour Nord, bat D, bureau IDCEL 3330. Il est possible de contacter l'IDCEL également par email : idc@univ-lyon.fr

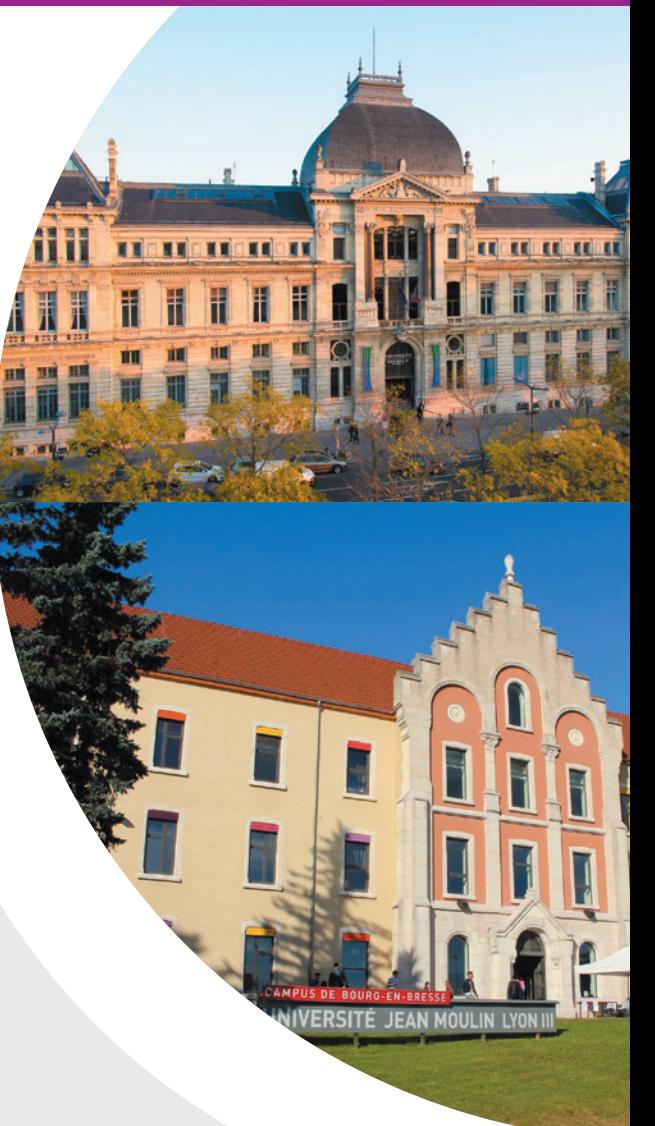

## MON **ARRIVÉE** EXTERNE et la validation de crédits ECTS

### 1- Je viens d'une autre Faculté de droit **et je redouble mon année**

Je **souhaite redoubler mon année** à Faculté de droit de Lyon 3 mais j'ai **déjà validé certaines matières** dans mon ancienne Faculté.

Je fais une **demande de validation des matières,** dont le formulaire de demande est à récupérer à l'accueil de la Licence.

Je fournis à l'appui de ma demande tous les **relevés de notes de ma scolarité universitaire** à la Faculté de droit.

C'est ensuite une **commission pédagogique** qui valide les crédits des matières déjà obtenues. La commission sélectionne les matières de la maquette de la Licence en droit à l'Université Jean Moulin Lyon 3 qui seront validées **par équivalence** et les propose au Doyen de la Faculté de droit pour validation.

### 2- Je viens d'une Faculté concernant **un autre domaine**

Je viens d'une Faculté de Lettres, de Langues, d'Histoire, de Philosophie, etc. J'ai, dans mon précédent parcours, étudié certaines matières que je retrouve dans le programme de l'année dans laquelle je suis inscrit(e).

Je souhaiterai faire valider ces matières. Je fais une **demande de validation des matières,** dont le formulaire de demande est à récupérer à l'accueil des Licences.

Je remplis avec précision le **tableau des matières validées,** et **je joins les plans de cours** de ma Faculté d'origine. Ces plans doivent être visés par la Faculté d'origine, cela signifie qu'un responsable pédagogique les aura vérifiés et qu'il y aura apposé le tampon de la Faculté en question.

C'est ensuite une commission pédagogique qui étudie la demande et propose le cas échéant les matières validées par équivalence au Doyen. Seuls les crédits acquis sont repris, à l'exclusion des notes. La reprise des matières antérieurement validées n'est donc pas automatique.

### 3- J'arrive à la Faculté de droit **par transfert**

J'ai suivi la procédure de transfert entre mon ancienne Faculté et la Faculté de droit de Lyon 3.

**Mes années antérieures sont reprises « par équivalence ». Je ne peux me prévaloir des notes obtenues antérieurement car les programmes peuvent être sensiblement différents d'une Faculté de droit à une autre.**

**Seuls mes crédits ECTS sont repris car ils sont capitalisés. Les notes ne sont pas reprises.**

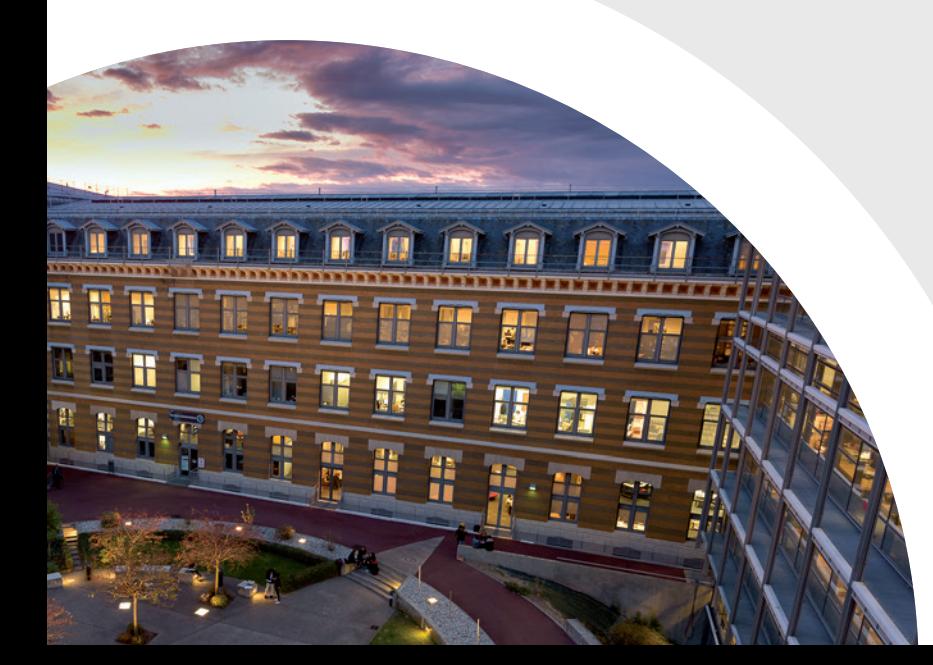

## MES SERVICES PÉDAGOGIQUES

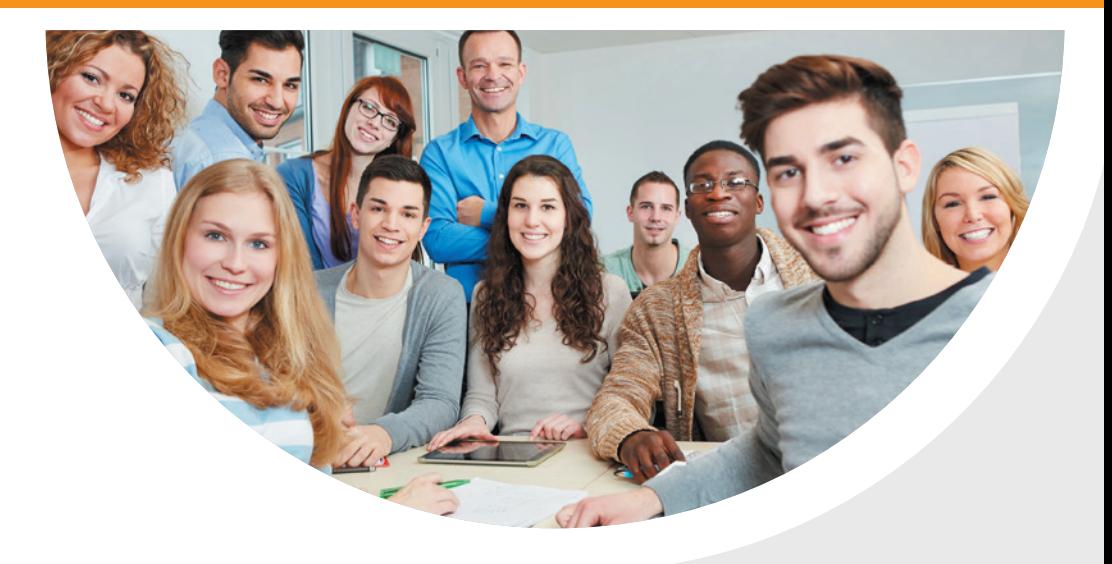

## **MES DISPOSITIFS** d'accompagnement pédagogique

## 1- Le Collège **de Droit**

Le Collège de Droit offre aux **étudiants les plus curieux d'apprendre**, des enseignements complétant ceux de la Licence en Droit, Science politique – Droit ou Droit - Philosophie sous forme de **séminaires et d'ateliers dans des domaines variés (« droit et société », en 1ère année ; « concepts fondamentaux du droit », en 2ème année ; « droit et économie », en 3ème année).** 

Par **l'effectif réduit de ses promotions**, le Collège de Droit vise également à être un **lieu de contacts et d'échanges entre étudiants et enseignants.**

#### •**a. Mon programme du Collège de Droit**

Cet enseignement renforcé, basé sur le volontariat, donne lieu à **2 heures de cours par semaine (les lundis de 17h à 19h) et aboutit à la délivrance d'un certificat**.

#### **Programme indicatif de la 1ère année du Collège de Droit pour 2023/2024 :**

#### **Séminaires**

**M. X. Delpech,** « Fabrique de revue juridique » ;

**Professeur François Chénedé,**  « Pratiques des droits de l'Homme » ;

**Professeur William Dross,** « Karl Marx » ;

**Mme Charlotte Le Chapelain,** « Les crises économiques » ;

#### **Ateliers**

**Professeurs Philippe Blachèr et Régis Fraisse,** 

« Simulation de procès comportant une QPC » ;

#### **M. Mathias Murbach,**

« Simulation de procès d'Assises ».

**Procureur Paul Michel,** 

« L'autorité judiciaire et le ministère public » ;

**M. Philippe Delaigue,**

« Sécularisation et laïcisation de l'Etat et de la société : les expériences françaises » ;

**Mme Chrystelle Gazeau,** « Les droits de la femme ».

#### **Mme Mathilde Philip-Gay**

« Droit et mémoire : l'exemple du racisme et de l'antisémitisme »

#### **Conférences**

*Des conférences régulières seront organisées durant l'année sur des questions d'actualité.*

19

•**b. Mon inscription au Collège de Droit** L'inscription au Collège de Droit n'engendre **pas de frais supplémentaires** aux droits d'inscription. Un certificat peut être délivré en 3ème année sur la base des résultats de mon année, de l'assiduité aux ateliers/séminaires/conférences et à la remise d'un

**Pour pouvoir être inscrit en 1ère ou 2ème année du Collège de Droit**, je dois remplir les **conditions suivantes :**

- être inscrit en 1re ou 2ème année de Licence

mémoire de recherche ou de rapport de stage.

- et justifier :
	- de l'excellence des résultats obtenus au Baccalauréat général
	- d'une motivation exprimée dans un document d'une ou deux pages (intérêt pour la formation, expériences personnelles ou professionnelles diverses témoignant d'une certaine autonomie et ajoutant à la qualité du dossier, engagement à l'assiduité et l'implication dans la formation, etc.).

La décision concernant ma demande d'inscription est prise par les co-directeurs du Collège de Droit, après examen de mon dossier de candidature, en fonction du nombre de places disponibles en 1ère ou 2ème année du Collège de Droit.

Mon dossier comporte obligatoirement :

- **un curriculum vitae,**
- **le document de motivation,**
- **le relevé de notes du baccalauréat.**

Pour tout renseignement complémentaire, je peux m'adresser à l'accueil des licences ou à la Responsable administrative du Collège de droit Sophie Peretti (collegedroit-lic@univ-lyon3.fr)

## 2- L'École de la **Réussite**

L'Ecole de la Réussite est **un parcours spécifique de formation** (campus de Lyon) qui me permet d'effectuer ma première année de Licence en Droit sur deux ans (année 1, année 2), **sans être considéré comme redoublant.** À l'issue de ces deux ans, je reprends le parcours classique de la Licence en Droit (L2), avec toutes les chances d'obtenir mon diplôme.

#### •**a. Mon programme de l'École de la Réussite**

Je suis un **programme allégé de première année de Licence en Droit.** Je bénéficie, **en complément**, d'enseignements spécifiques :

- **Travaux dirigés spécifiques** en complément des cours magistraux, en très petits groupes ;
- **Cours spécifiques** pour certaines matières de L1 : le cours en Amphi est remplacé par des séances en petits groupes ; l'examen terminal est remplacé par le contrôle continu ; l'apprentissage de l'expression orale est favorisé.
- **Enseignements complémentaires :** cours de remise à niveau en français, culture générale, rédaction d'une lettre de motivation et entraînement pour les entretiens professionnels ; séances de soutien pour les matières juridiques fondamentales. Des activités annexes (visite d'institutions, suivi d'une audience, etc.) sont organisées.

#### •**b. Mon inscription à l'École de la Réussite**

Les étudiants admis en OUI SI sur Parcoursup ont la possibilité d'intégrer l'Ecole de la réussite en déposant un dossier spécifique de candidature par mail disponible sur la page de l'Ecole de la réussite : https://facdedroit.univ-lyon3.fr/ecole-de-la-reussite

Pour tout renseignement complémentaire, je peux m'adresser auprès de : mineures.lic.droit@univ-lyon3.fr

## 3- Le **tutorat**

#### •**Je n'arrive pas à résoudre un exercice, j'ai besoin d'un éclaircissement sur un point de cours ?**

La Faculté de droit me propose **des séances de tutorat**, assurées par des étudiants de 2ème année de Master de notre Faculté.

Entièrement gratuites et sur la base du volontariat, ces séances de tutorat ont pour objectif **de m'apporter tous les conseils méthodologiques** nécessaires à ma réussite, par le biais de **mises en situation complémentaires aux enseignements de CM et TD.**

Ces séances de tutorat se déroulent **tous les jours, du lundi au vendredi, entre 12h et 14h et 2 fois par semaine de 17h à 19h, à la Manufacture des Tabacs.** 

L'inscription n'est valable que pour une séance, avec le tuteur de mon choix (dans la limite des places disponibles) : je ne m'engage **pas pour un semestre entier** mais je peux **également venir tous les jours** si j'en ressens le besoin.

#### **Pour découvrir l'équipe des tuteurs et m'inscrire, je me rends sur la plateforme Moodle,** dans l'espace **« TUTORAT D'ACCOMPAGNEMENT ».** (cf rubrique page 24).

Je peux également me renseigner auprès du Pôle réussite licences (reussite-lic-droit@univ-lyon3.fr), qui me communiquera à cette occasion le planning détaillé (profil des tuteurs, salles).

## 4- Les permanences des **enseignants référents**

#### •**Je me pose des questions et je souhaite rencontrer un enseignant pour en parler ?**

Des **enseignants référents sont à ma disposition pour échanger avec moi** sur ma scolarité, mon projet professionnel ou toute autre question pédagogique (poursuite d'études, conseils méthodologiques sur l'organisation de mon travail personnel…).

Rencontrer un enseignant référent me permet :

- d'avoir un rendez-vous individuel et personnalisé
- de rencontrer un enseignant qualifié et pédagogue
- d'obtenir des conseils pour optimiser mes chances de réussir ma scolarité

L'inscription n'est valable que pour un seul entretien avec l'enseignant référent de mon choix (dans la limite des places disponibles), mais je peux **également m'inscrire pour rencontrer un enseignant référent aussi souvent que j'en ressens le besoin.** Ces permanences des enseignants référents ont lieu **à la Manufacture des Tabacs (bureau 33.29, mezzanine de la Faculté de droit).**

**Pour découvrir l'équipe des enseignants référents et m'inscrire, je me rends sur la plateforme Moodle,** dans l'espace **« ENSEIGNANT RÉFÉRENT »** (cf rubrique page 24).

Je peux également me renseigner auprès du Pôle Réussite :

**reussite-lic-droit@univ-lyon3.fr,** qui me communiquera à cette occasion le planning détaillé (nom et profil des enseignants référents, salles).

## 5- Module **innovation et droit**

- •**Le module « Innovation et droit »** est destinée aux étudiants de Licence de droit curieux des questionnements juridiques soulevés par les créations artistiques et industrielles et le numérique. Ce module est un supplément à la formation de Licence.
- •**Le module est proposé en autonomie aux étudiants de Bourg et de Lyon.** Ceux-ci sont libres de s'y inscrire sur la plateforme Moodle, quelle que soit l'année de Licence au titre de laquelle ils sont inscrits. Ils peuvent réaliser les différentes certifications requises à leur rythme sous réserve d'achever l'ensemble des composantes du module au cours de l'année universitaire d'inscription et avant le 15 juin de cette même année.

21

### 6- L'accompagnement des étudiants en **situation de Handicap, des sportifs de haut niveau et artistes de haut niveau**

Les étudiants en situation de handicap, les sportifs de haut niveaux et les artistes de haut niveau disposent d'un interlocuteur privilégié à la faculté de droit : le référent aménagement qui les accompagne tout au long de leur scolarité. Je peux le solliciter pour toute question relative à la mise en place de mes aménagements

**Pour plus d'informations,** je peux contacter le référent de la licence de la faculté de droit : amenagement-lic-droit@univ-lyon3.fr

**Pour les étudiants artistes de haut niveau,** il convient de se rapprocher du service culturel pour faire établir ce statut puis de Mme Pierre, référente aux aménagements de parcours. Avec la référente pédagogique, elles pourront mettre en place des adaptations en lien avec le statut de l'étudiant et conformément aux délibérations adoptées par notre établissement.

#### **Vous êtes sportif de haut niveau ? Concilier études et carrière sportive, c'est possible !**

Chaque année, le Service des sports accueille et accompagne des sportifs de haut niveau en leur proposant de bénéficier d'aménagements spécifiques : aménagements des cours et du cursus, justifications d'absences, reports d'examens pour cause de compétitions nationales / internationales ou de stages nationaux… Service des sports : Gilles Carron (gilles.carron@univ-lyon3.fr).

Au sein de la faculté de droit deux interlocuteurs privilégiés sont à votre écoute :

- Cécile PIERRAT pour le volet administratif,
- Catherine FILLLON pour le volet pédagogique.

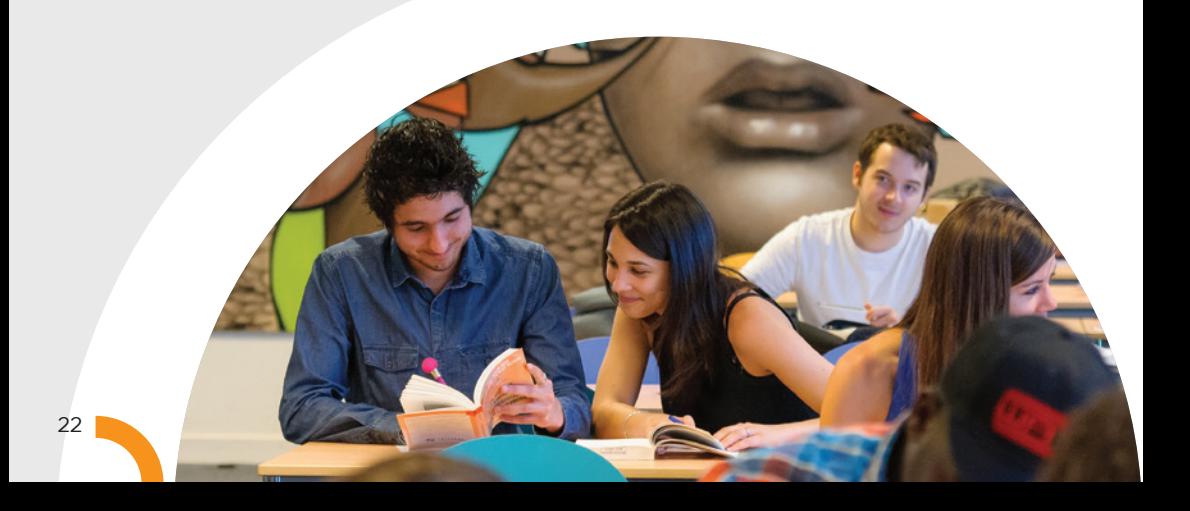

## **MES OUTILS**

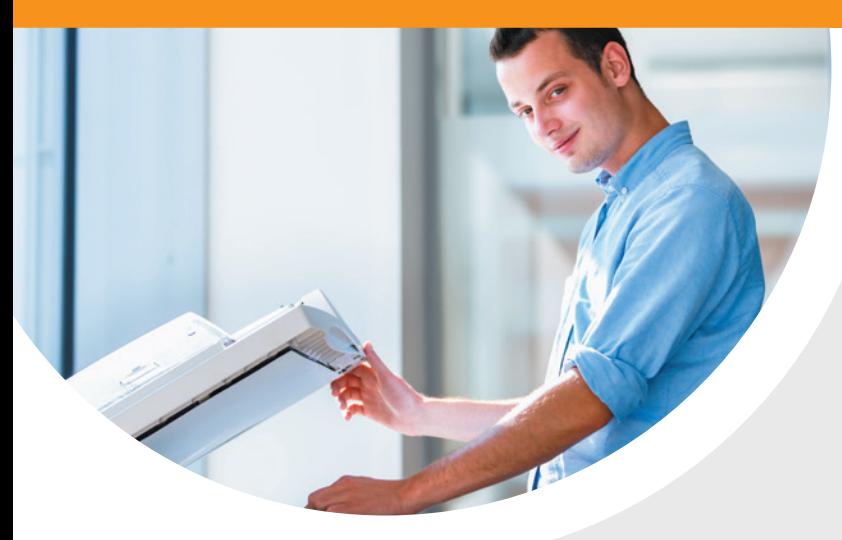

## **MES OUTILS** pédagogiques

## 1- Les bornes d'impression en **libre-service**

Je peux imprimer gratuitement **230 pages maximum** recto-verso par semestre.

Le service des bornes d'impression me permet donc **d'imprimer gratuitement les documents pédagogiques, et notamment les fiches de TD**, mis à disposition sur la plateforme pédagogique Moodle.

Le service des bornes d'impression me permet également **d'imprimer mes étiquettes d'anonymat, indispensables pour présenter les examens de 1ère session des semestres impairs et pairs.** Je consulte mon **adresse mail universitaire** pour connaître la procédure d'impression des étiquettes d'anonymat en autonomie sur les bornes d'impression.

#### •**a. Comment je fais pour demander l'impression des documents sur les bornes d'impression ?**

1. Je me connecte sur le site internet **https://impression-distance.univ-lyon3.fr** avec mes identifiants informatiques habituels et je dépose dans le panier les documents que je veux imprimer (bouton « Charger une nouvelle tâche d'impression »).

23

## MES **SERVICES PÉDAGOGIQUES** Mes outils

#### •**b. Comment je fais pour lancer l'impression des documents sur les bornes d'impression ?**

1. Dans un délai de 3 jours, je me rends dans la salle des bornes d'impression située à droite en entrant dans les services de scolarité de **la Faculté de droit**

**(rez-de-chaussée, aile D, entre les cours nord et sud) :**

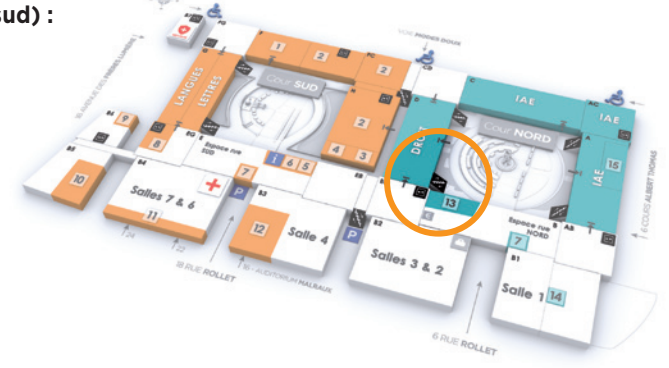

2. **J'appuie ma carte étudiante sur le logo** situé sur la façade de l'imprimante : mes impressions en attente **se déclenchent automatiquement au bout de quelques secondes** et je me déconnecte dès mon impression terminée, en appuyant sur le bouton « Code ».

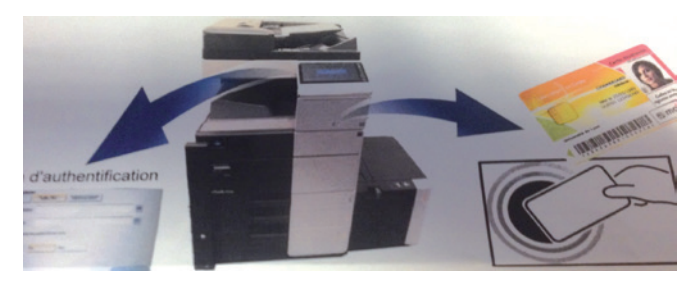

#### •**c. À qui je m'adresse en cas de problème ?**

Pour tout problème d'enregistrement des documents sur le site internet de soumission de document, ou en cas de problème d'identification avec ma carte d'étudiant :

- j'envoie un mail à ddp-info@univ-lyon3.fr en indiquant mon nom, mon prénom, mon numéro d'étudiant, et le descriptif du problème.

## 2- La plateforme pédagogique **MOODLE**

#### •**a. À quoi ça sert ?**

Moodle est une **plateforme pédagogique en ligne**, sur laquelle je trouve des ressources pédagogiques **(mes fiches de TD, des supports de cours, des exercices en ligne…)**.

C'est donc une véritable **F**aculté de **D**roit **V**irtuelle, dont la consultation quotidienne est indispensable à la réussite de ma scolarité.

#### •**b. Comment je me connecte ?**

1. Je me rends sur **l'adresse internet suivante :** http://moodle.univ-lyon3.fr

2. **Je me connecte** avec mes identifiants Lyon 3, en cliquant sur « Compte Lyon3 » dans le bloc CONNEXIONS en haut à droite de la page d'accueil de Moodle.

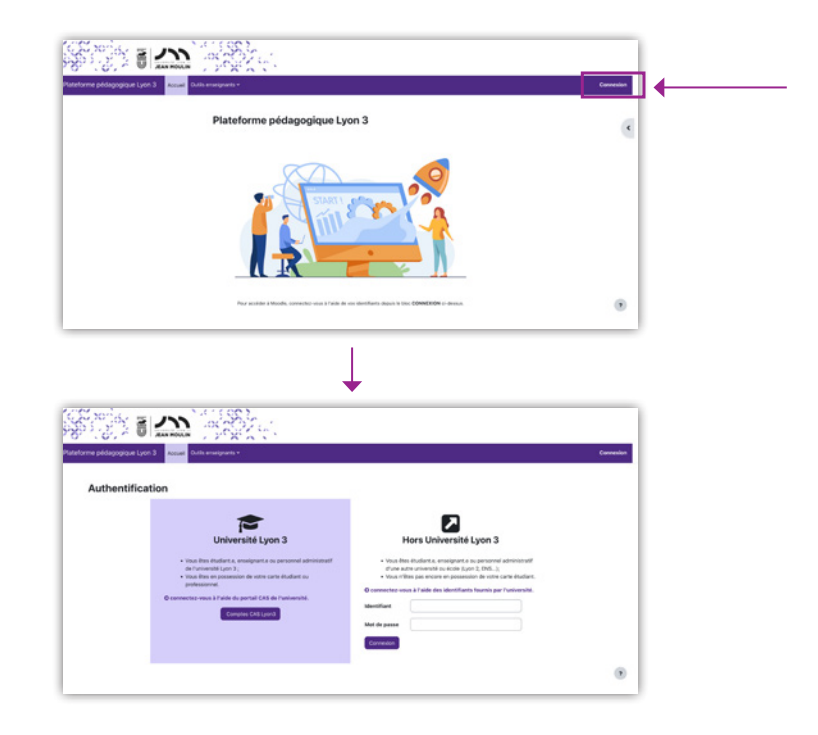

Si je rencontre un problème, j'envoie un mail à cette adresse : **supportpapn@univ-lyon3.fr**

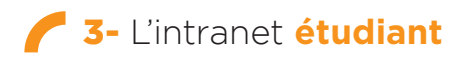

#### •**a. À quoi ça sert ?**

**L'intranet étudiant Net3** me permet d'accéder à des services numériques personnalisés, et en particulier à :

- des fonctionnalités de scolarité en ligne : c'est le **portail Scolarité**, où je peux télécharger mes **certificats de scolarité** et mes **relevés de notes**, où je prends connaissance de mes **groupes de TD,** de **mon emploi du temps des TD et des CM**, de mon **planning et de mes places d'examen…**
- ma **messagerie universitaire :** je dois impérativement la consulter très régulièrement car c'est la seule utilisée pour diffuser des informations essentielles à ma scolarité (inscription aux consultations de copies, planning de distribution des étiquettes d'anonymat, dates de changement d'option ou de demande de dispense d'assiduité…)
- un agenda personnalisable

#### •**b. Comment je me connecte ?**

1. Je me rends à l'adresse directe http://net3.univ-lyon3.fr/ ou en cliquant sur le lien intranet situé dans le menu Ressources et outils, en haut de la page d'accueil du site internet de l'Université :

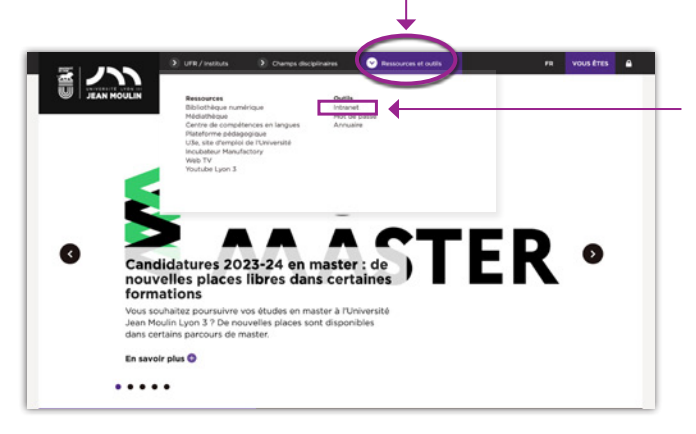

2. **Je me connecte** avec mes identifiants Lyon 3 :

**Mon identifiant :** N° étudiant à 7 chiffres

**Mon mot de passe :** par défaut, date de naissance en format jimmaaaa

Lors de la première inscription l'étudiant reçoit un message avec un lien d'activation du mot de passe.

3. **Je consulte mon emploi du temps** des TD et CM de la journée et de la semaine. Je peux consulter mes emplois du temps CM dans la rubrique de gauche Etudes/ Emplois du temps et mes TD dans la rubrique Mes TD du jour dans la rubrique de droite.

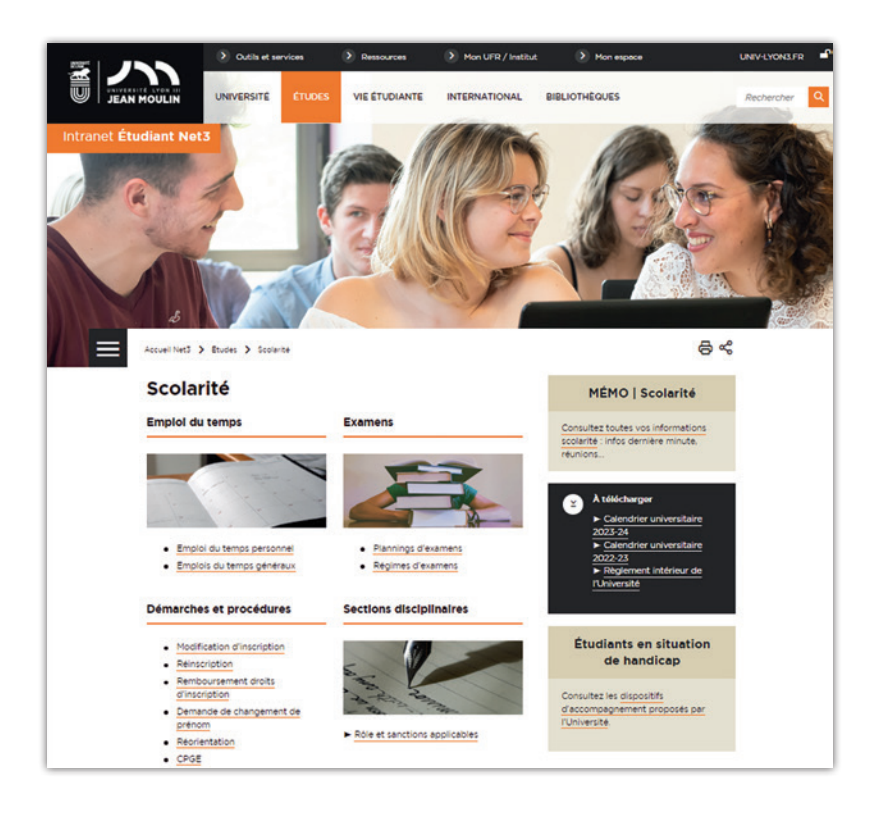

4. Je clique sur mon **Portail Scolarité** pour connaître mes groupes de TD, mon planning des examens ou imprimer des documents.

5. Je peux également consulter **le règlement de scolarité et d'examens** de la Licence dans la rubrique Etudes/Régimes d'examens ainsi que les **modalités et plannings des examens** dans la rubrique Etudes/Plannings d'examens.

27

5. Je pense bien à sélectionner **la bonne année universitaire ainsi que le semestre qui m'intéresse,** en cliquant sur les **icônes rondes :**

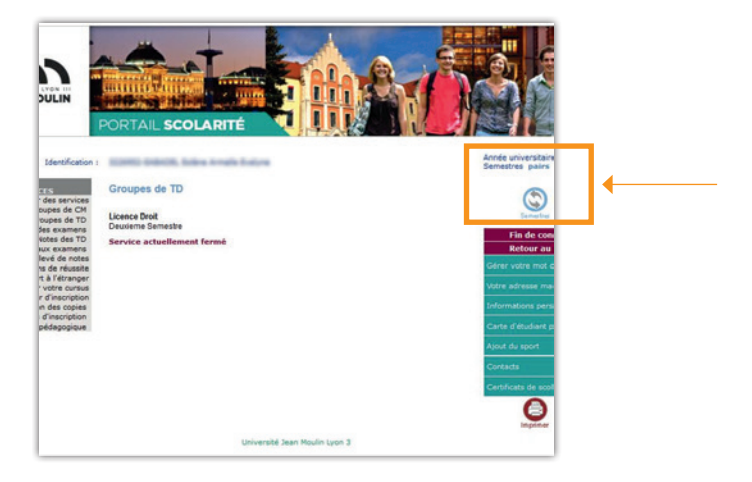

#### **Je peux alors :**

- suivre la progression de mon dossier d'inscription
- imprimer mes relevés de notes, mes attestations de réussite, mes certificats de scolarité
- consulter mon planning des examens (matières, jours, heures, salles, places)
- m'inscrire aux consultations de copies
- consulter l'avancée de mon contrat pédagogique

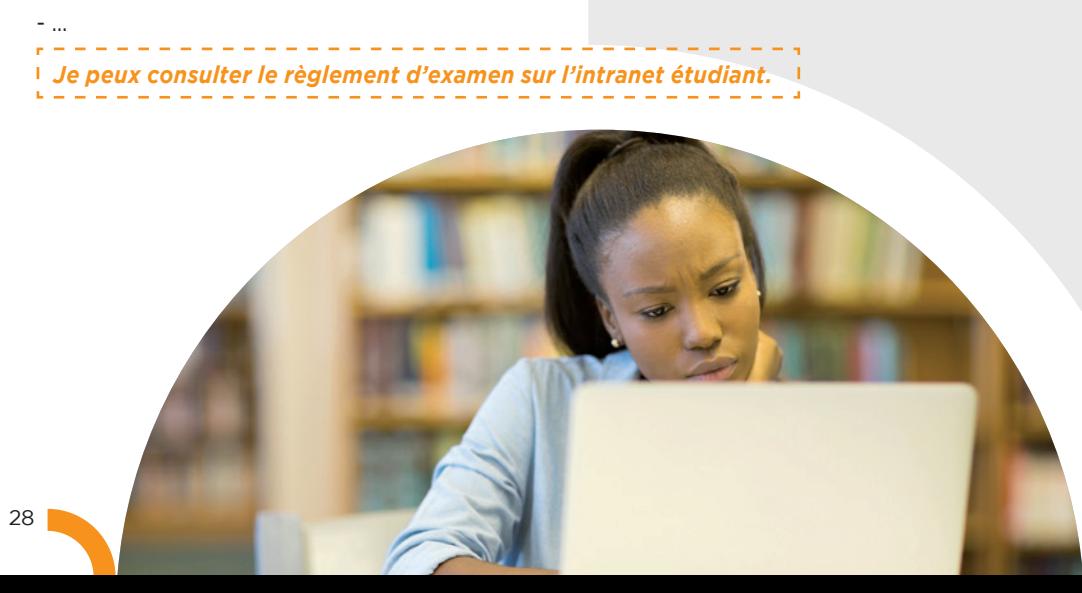

## 4- Les Bibliothèques **universitaires**

#### •**a. Les formations de la BU**

Les bibliothèques ont conçu des dispositifs de formation obligatoires pour :

- acquérir les bons réflexes et être plus efficace dans l'utilisation de la documentation
- mieux appréhender les bases de données et la typologie des collections liées au droit
- obtenir un résultat efficace et pertinent lors d'une recherche de documents ou d'informations juridiques.

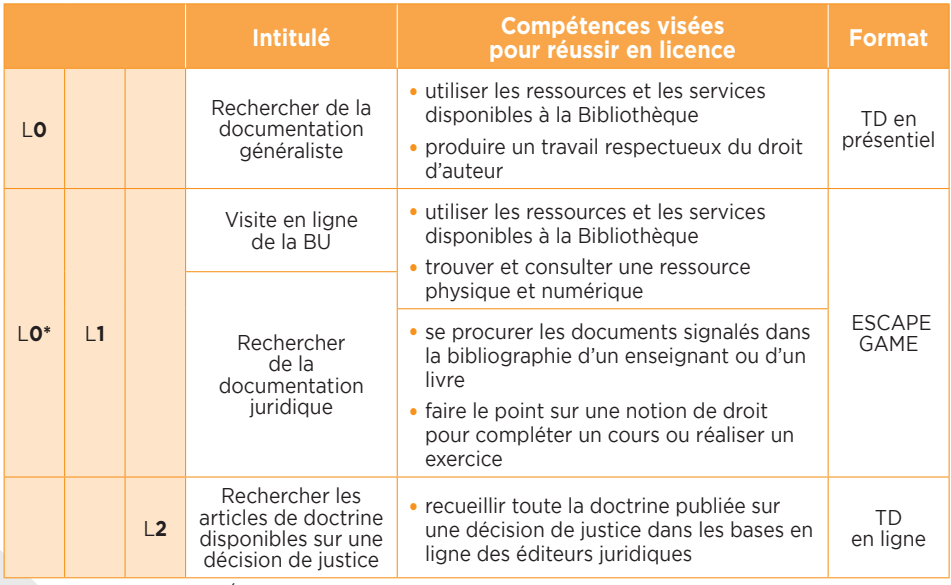

\* Les étudiants inscrits à l'École de la réussite sont dans l'obligation de suivre en présentiel le module « TD de recherche documentaire ».

#### •**b. Ma bibliothèque numérique**

De nombreuses bases de données accessibles 24 heures sur 24 heures. Des pages disciplines par spécialités, dont celle du Droit avec des liens vers les ressources juridiques majeures, des revues et vers des fiches d'autoformation.

Elles permettent de consulter toute la documentation juridique nécessaire pour mener à bien vos études :

- la législation (textes, codes annotés et commentés)
- la jurisprudence
- la doctrine (manuels, dictionnaires, articles de revues, etc.)

#### •**c. Comment ça marche ?**

Accès à la Bibliothèque numérique, en tout lieu et à tout moment, après authentification dans l'intranet : Ressources et outils > Bibliothèques universitaires

*Contact : bu.formations@univ-lyon3.fr*

## **MES STAGES**

Je souhaite effectuer un stage pour découvrir les métiers du Droit et acquérir une première expérience en entreprise, en cabinet d'avocats ou en juridiction lors de mon cursus universitaire.

#### •**a. Quand puis-je effectuer mon stage ?**

- Au cours de l'année, si j'ai un semestre de disponible
- Lorsque j'ai terminé mon année ou pendant mes congés

#### •**b. Comment je procède ?**

J'ai besoin d'une convention de stage qui précise mes droits et obligations, notamment :

- en cas d'accident du travail
- en cas de gratification prévue et non versée
- pour la durée de mon stage

#### •**c. Comment obtenir une convention de stage ?**

Je me connecte avec mes identifiants étudiants à la plateforme U3E, (www.U3e.univ-lyon3.fr), rubrique convention, réaliser une demande de convention de stage.

#### •**d. Je souhaite obtenir plus d'informations**

- Je peux contacter le pôle « stages non obligatoires licence et Masters 1 » : Manufacture des Tabacs, Aile D, Bureau 2253 - Tél. : 04.78.78.73.12 (stages-lic-m1-droit@univ-lyon3.fr)
- Je peux consulter la note d'information avant de remplir la demande en ligne sur la plateforme U3e.
- **Si c'est un stage sans rapport avec mon cursus ou si c'est un stage à l'étranger : je peux contacter le BAIP, Bureau d'Aide à l'Insertion Professionnelle, à baip@univ-lyon3.fr**

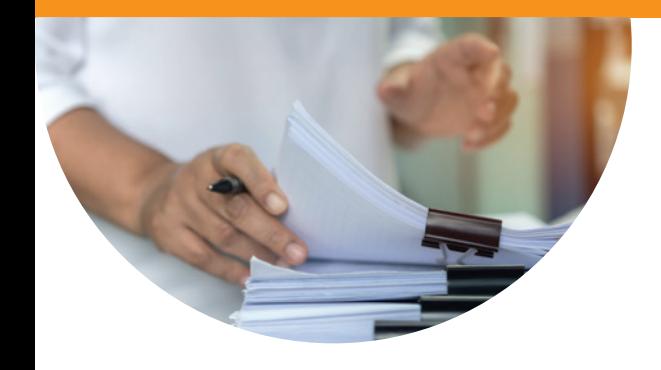

#### •**e. Qui peut m'aider ?**

#### **Pour mon CV, ma lettre de motivation et la consulation des offres des stages :**

- Le Bureau d'Aide à l'Insertion Professionnelle **(BAIP)**  Manufacture des Tabacs, Rez-de-chaussée BU
- La plateforme **U3e** (u3e@univ-lyon3.fr)
- Le Pôle Universitaire de Proximité **(PUP)**, salle 126

## MON CALENDRIER universitaire 2023 / 2024

Hors les dates figurant sur le calendrier universitaire voté par les instances compétentes, les dates données sont *purement indicatives. Elles n'ont pas d'autre vocation que de vous informer et ne saurait être opposées à l'administration.*

*RAPPEL : Pour être informé(e) de toutes les règles s'appliquant à mon année de Licence (dispense d'assiduité, modalités des contrôles de connaissance, maquette de formation, répartition des crédits ECTS), je vais consulter le règlement de scolarité et d'examens sur l'intranet. Je serai informé(e) de sa publication sur mon mail universitaire par la scolarité des Licences.*

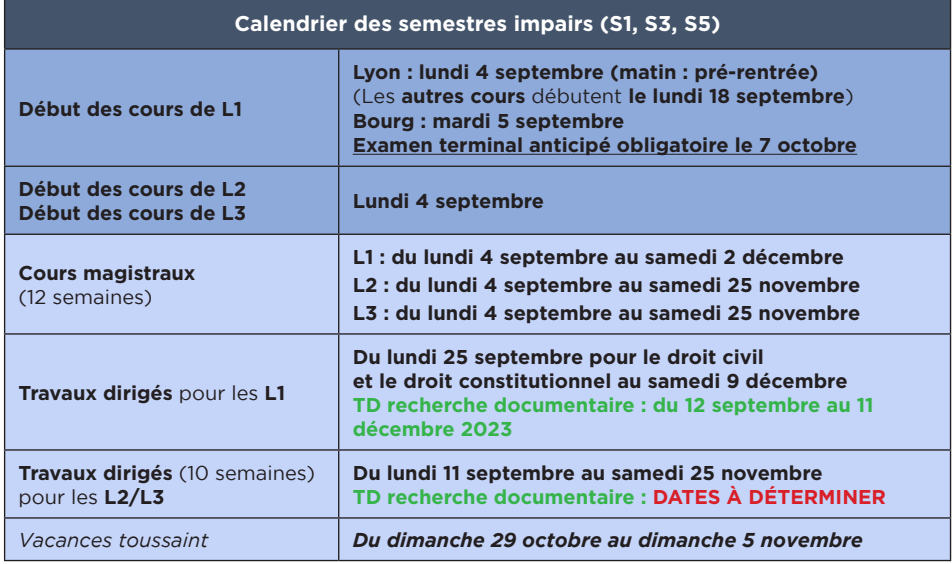

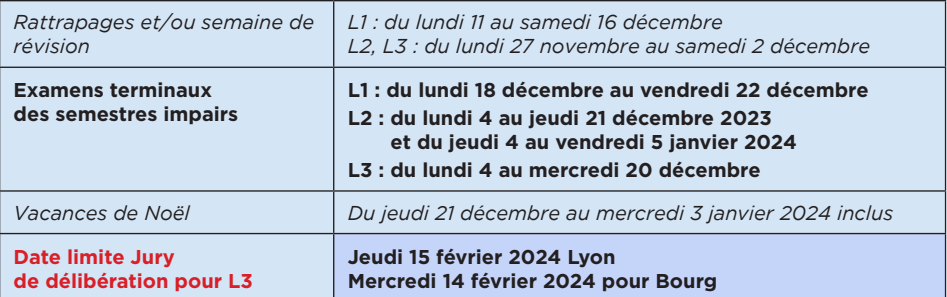

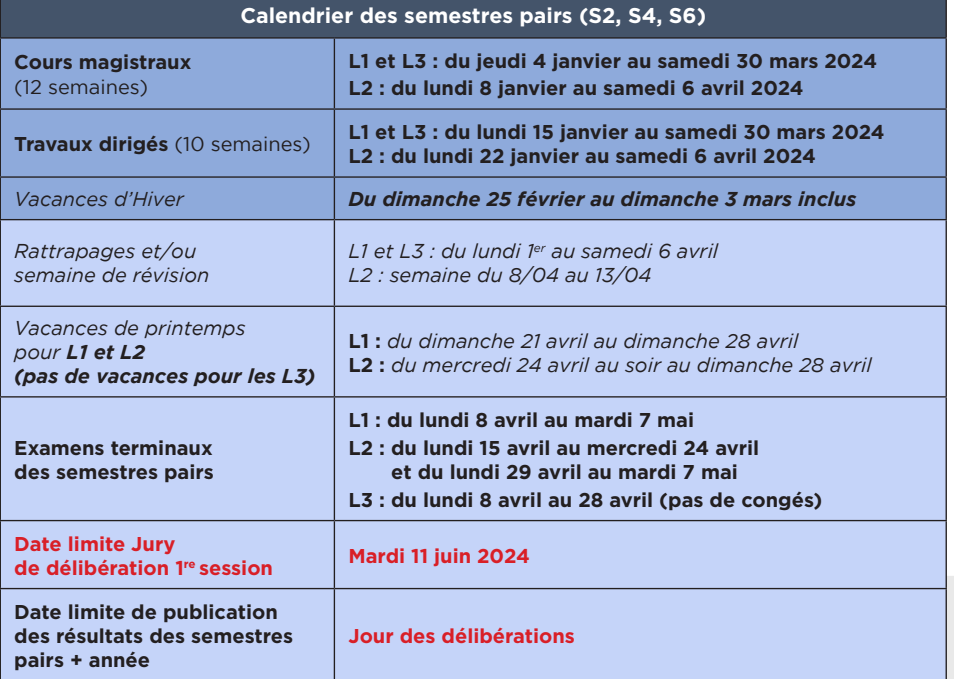

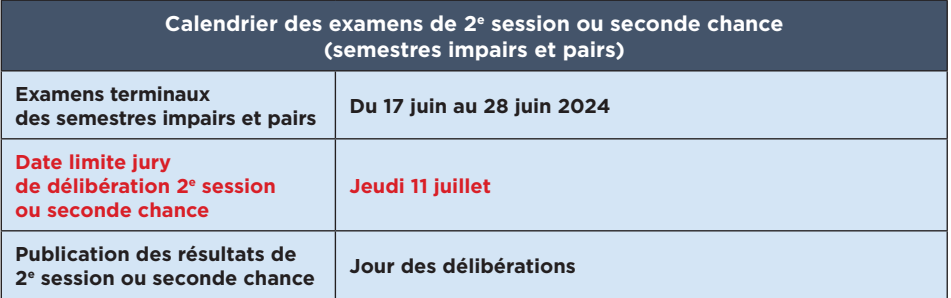

## **MES PARCOURS**

**Parcours** proposés à la Faculté de droit :

- Licence mention **DROIT PARCOURS DROIT**
- Licence mention **DROIT MAJEURE DROIT MINEURE SCIENCE POLITIQUE**
- Double licence **DROIT/PHILOSOPHIE**
- Licence majeure **DROIT MINEURE PREPA IEP CHARTREUX**
- Licence majeure **DROIT MINEURE PREPA ENS RECAMIER**
- Licence majeure **DROIT MINEURE PARCOURS ACCES SANTE**
- Licence majeure **DROIT MINEURE PILP** (Projet d'insertion en licence professionnelle) **MÉTIERS DE L'IMMOBILIER**
- Licence majeure **DROIT MINEURE FINANCE**

Le diplôme de licence est composé de 3 années (L1, L2, L3). Le parcours Droit de la Licence mention droit est structuré en majeure et en mineure. En première et deuxième année, la majeure est annuelle (40 crédits). En troisième année, elle est semestrielle (20 crédits). Dans tous les cas, elle se subdivise en une unité fondamentale (32 crédits pour la majeure annuelle ; 16 pour la majeure semestrielle) et en une unité transversale (8 crédits pour la majeure annuelle ; 4 pour la majeure semestrielle).

Les mineures (10 crédits) sont organisées de façon semestrielles, sans découpage interne autre que les matières incluses. Elles peuvent inclure des matières évaluées anuellement. Chaque mineure semestrielle forme une unité d'enseignement.

Les **matières**, leur **volume horaire** et leur **valeur en ECTS** sont fixés par le **règlement de scolarité et d'examens** du diplôme de Licence dans lequel je suis inscrit(e). Ce document est **disponible sur mon intranet dans la rubrique Études > Examens > Régimes d'examens.**

**Attention :** Pour 2023-2024, la L2 et la L3 science/po et droit/Philo conservent l'ancienne structure avec une répartition dans différentes unités d'enseignement : unité fondamentale (**UEF**), unité complémentaire (**UEC**), et unité d'ouverture (**UE0**).

Les **matières** sont enseignées sous forme de **cours magistraux**, appelés également **CM** et **travaux dirigés**, **TD**. Toutes les matières ne comportent pas des TD : je peux vérifier les matières à TD et celles qui ne comportent que des CM dans la **maquette des enseignements ci-dessous.**

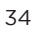

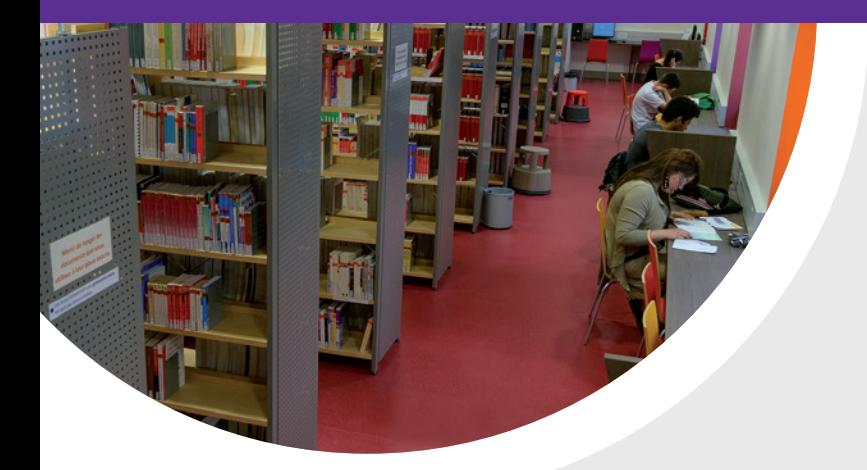

Les **cours magistraux** sont des enseignements dispensés par des enseignants chercheurs ou des professionnels du droit en **amphithéâtre**, devant un **maximum de 460 étudiants**, et dont la durée varie **entre 1 et 3 heures :** les CM correspondent aux **bases théoriques** de la matière enseignée, les TD prenant le relais pour les **approfondissements, les éclaircissements et la méthodologie juridique** (cas pratiques, commentaires d'arrêt, dissertations…). Les séances de TD, assurées par des chargés de TD, se déroulent **sur une durée d'1h30, dans des salles de TD et en groupes de 35 étudiants environ :** c'est donc le lieu privilégié pour un échange pédagogique constructif, entre étudiants et avec les enseignants.

L'**assiduité** n'est **pas contrôlée en CM**, alors qu'elle est **strictement vérifiée en TD** (cf. articles 16-17 du règlement de scolarité et d'examens).

### Le dispositif de reconnaissance et de valorisation de l'engagement étudiant :

L'université Jean Moulin Lyon 3 a mis en place **un dispositif de reconnaissance et de valorisation de l'engagement étudiant au sein des parcours de licence généraliste et de master,** à l'exception des doubles diplômes. Au sein de ces formations, l'établissement peut, sur demande et sous conditions, reconnaître l'engagement étudiant par la **validation éventuelle d'unités d'enseignement d'ouverture (UEO)** en licence et d'une matière spécifique en master.

Ce dispositif a pour objectif d'**encourager les initiatives étudiantes ou citoyennes** à l'échelle de l'université et de son environnement.

#### **PLUS D'INFORMATIONS ICI :**

https://net3.univ-lyon3.fr/l-unite-d-enseignement-ue-engagement-etudiant-4

## **MES COURS**

### 1- Licence droit mention droit parcours droit **MAJEURE DROIT**

#### **a. Le parcours Droit de la Licence mention droit est structurée en majeure et en**

**mineure.** En première et deuxième année, la majeure est annuelle (40 crédits). En troisième année, elle est semestrielle (20 crédits). Dans tous les cas, elle se subdivise en une unité fondamentale (32 crédits pour la majeure annuelle ; 16 pour la majeure semestrielle) et en une unité transversale (8 crédits pour la majeure annuelle ; 4 pour la majeure semestrielle).

Les mineures (10 crédits) sont organisées de façon semestrielles, sans découpage interne autre que les matières incluses. Elles peuvent inclure des matières évaluées annuellement. Chaque mineure semestrielle forme une unité d'enseignement. La majeure de la licence en droit est composée d'une unité fondamentale et d'une unité transversale.

L'unité fondamentale comporte 4 matières obligatoires.

La Licence droit est composée de plusieurs parcours et est structurée. La majeure Droit est identique à tous les parcours.

L'unité transversale comporte 3 matières obligatoires.

#### **1. Le module « Outils numériques et Projet Personnel et Professionnel (PPP) »**

me permet de découvrir les outils informatiques (plateforme pédagogique Moodle, intranet étudiant Net3, courriel universitaire…) mis à ma disposition par l'Université qui vont **m'aider et m'appuyer dans la construction de mon PPP.** Je dois suivre un **cours magistral** (2x1h) en lien avec les éléments pédagogiques en ligne sur Moodle. Il donne lieu à une note de participation obligatoire et à une **capitalisation de crédits**  (2 crédits).

**2.** Je bénéficie également au premier semestre d'un TD **« maîtrise de l'information »**  avec **une séance en ligne obligatoire**, qui donne lieu à une note de participation obligatoire et à une capitalisation de crédits (2 crédits).

#### **b. Mes matières de 2e année de licence mention droit**

J'approfondis ma **formation en recherche documentaire** avec une **séance de TD d'1h30**, qui donne lieu à une note de participation obligatoire et à une capitalisation de crédits (2 crédits)..

#### **c. Mes matières de 3ème année de Licence en Droit**

En 3ème année de Licence en Droit je dois **choisir entre l'option Droit privé et l'option Droit public.**

Dans chaque option, aux semestres 5 et 6, je dois **également choisir une ou plusieurs matières à travaux dirigés.**

Ces choix, effectués lors de mon inscription en début d'année, ne peuvent **plus être modifiés une semaine après la rentrée universitaire.**

Au 6ème semestre, je complète l'enseignement que j'ai eu en première année intitulé **« Projet Personnel et Professionnel (PPP) ».** Il donne lieu à une note de participation obligatoire et à une capitalisation de crédits (2 crédits).
### 2- Licence droit économie gestion mention droit parcours **PRÉPA IEP CHARTREUX**

#### **La licence droit économie gestion mention droit parcours prépa IEP Chartreux** est

un parcours spécifique de formation qui me permet :

- d'obtenir une licence en Droit en 3 ans
- de préparer une entrée en IEP (1<sup>re</sup>, 2<sup>e</sup>, 3<sup>e</sup> année ou Master) ou à Sciences Po Paris (en master)
- d'effectuer la 3e année de licence dans une Université partenaire à l'étranger pour vivre une expérience d'ouverture internationale
- la possibilité de rejoindre le parcours Licence en Droit/Prépa IEP en L2 après une L1 de droit.

#### **a. Organisation de la Formation :**

- En L1 et L2 : 3 jours à la Faculté de droit de Lyon 3, et 2 jours et demi à l'Institution des Chartreux
- En L3 : année complète dans une Université partenaire à l'étranger (en accord d'échanges et sous conditions).

#### **b. Modalités d'Inscription (de janvier à mars) :**

- dossier d'inscription à télécharger sur : www.leschartreux.net
- s'inscrire en Licence en droit sur : www.parcoursup.fr

Responsables pédagogiques : Elise Untermaier-Kerléo (Faculté de droit) Séverine Cambier (Institution des Chartreux)

# 3- Licence mention droit **MINEURE ACCÈS SANTÉ**

Une première année de Licence LAS permet de suivre une formation de licence et en même temps les enseignements de l'option «Accès Santé». Les étudiants inscrits en Licence droit accès santé (LAS) suivent au deuxième semestre une mineure accès santé, dont les enseignements ont été conçus et sont dispensés par l'Université Lyon 1.

Après une première année LAS mais aussi pendant son cursus de licence, l'étudiant peut candidater dans les filières de médecine, de pharmacie, d'odontologie ou de maïeutique, ou dans d'autres formations conduisant à des **diplômes paramédicaux.**

L'admission dans ces filières de santé passe par un processus de sélection qui prend en compte les notes obtenues dans la formation de licence, et le cas échéant, le résultat à des épreuves orales spécifiques.

Si finalement, l'étudiant ne fait pas le choix de poursuivre vers les filières de santé ou s'il n'y est pas admis, il peut bien sûr poursuivre en licence jusqu'à son obtention.

#### Attention : pas de redoublement en LAS 1

En 2e année de LAS, l'étudiant suit exactement les mêmes matières que la licence de droit. Si l'étudiant ne choisit pas de suivre le bloc 1 et 2 de la mineure santé en LAS 1, il devra en LAS2 suivre la mineure santé en plus des matières de LAS 2.

La 3<sup>e</sup> année de LAS est ouverte uniquement aux étudiants déjà inscrits en licences à la Faculté de droit.

**Modalités d'inscription,** sur Parcoursup : www.parcoursup.fr **Responsable pédagogique,** Marion Girer : mineures.lic.droit@univ-lyon3.fr

# **MES COURS**

### 4- Licence droit economie gestion mention droit parcours **PREPA ENS RENNES D1**

La licence droit economie gestion mention droit parcours prepa ENS Rennes D1 est un parcours spécifique de formation qui me permet :

- d'obtenir une licence en Droit en 3 ans - de préparer **en deux ans le concours d'entrée au Département «Droit, Économie et Management» de l'École Normale Supérieure de Rennes**

- d'effectuer la 3e année de licence dans une Université partenaire à l'étranger pour vivre une expérience d'ouverture internationale
- la possibilité de rejoindre le parcours Licence en Droit/Prépa ENS Rennes D1 en L2.

#### **a. Organisation de la Formation :**

- En L1 et L2 : 3 jours à la Faculté de droit de Lyon 3, et 2 jours et demi au Lycée Juliette Récamier
- En L3 : année complète dans une Université partenaire à l'étranger (en accord d'échanges et sous conditions).

#### **b. Modalités d'Inscription (de janvier à mars) :**

- s'inscrire dans la formation prépa ENS Rennes D1 sur : http://www.parcoursup.fr/ www.parcoursup.fr
- s'inscrire dans le parcours licence droit/prépa ENS Rennes D1 à l'université Jean Moulin Lyon 3, une fois l'avis favorable rendu sur Parcoursup

**Contact :** mineures.lic.droit@univ-lyon3.fr

### 5- Licence **PILP**

La licence droit avec projet d'insertion en licence professionnelle (PILP) métiers de l'immobilier poursuit un double objectif : permettre aux étudiants d'orienter leur parcours vers l'immobilier et se professionnaliser dès la sortie du baccalauréat, tout en acquérant les fondamentaux du droit dispensés à la faculté de droit. Les étudiants intègrent ainsi le parcours classique de la licence droit et suivent l'ensemble des enseignements de la majeure droit, ainsi qu'une mineure spécifique spécialisée en immobilier. Ils terminent leur première année par un stage en entreprise de deux mois et effectuent leur deuxième année en alternance avant de poursuivre en licence professionnelle ou en licence 3 classique.

**Contact :** Virginie PEZZELLA mineures.lic.droit@univ-lyon3.fr

### 6- Licence majeure Droit - **MINEURE FINANCE, PARCOURS DROIT - FINANCE**

Le choix de la mineure Gestion propose aux étudiants des enseignements en matière économique et financière à travers une mineure dédiée. Ce parcours droit et gestion s'adresse notamment à tous les étudiants intéressés par le droit des affaires, domaine dans lequel une connaissance du monde de l'entreprise et des matières financières est indispensable.

#### **Objectifs :**

- Maîtriser le vocabulaire et des savoirs fondamentaux en droit ;
- Appliquer les méthodes et raisonnements du droit à travers les différents exercices juridiques : fiche d'arrêt, commentaire de texte, cas pratique, dissertation, note de synthèse ;
- Situer et apprécier un questionnement juridique dans son contexte juridique et extrajuridique :
- Analyser juridiquement une situation de fait pour lui appliquer les règles de droit correspondantes ;
- Exploiter des données et des bases de données pour livrer une analyse critique ;
- Communiquer à l'écrit et à l'oral de façon intelligible et rigoureuse, en adaptant son discours à son interlocuteur ;
- Agir en responsabilité au sein d'une organisation ;
- S'exprimer en anglais aussi bien à l'oral qu'à l'écrit.

Compétences visées :

- Maîtriser le vocabulaire et des savoirs fondamentaux en droit ;
- Appliquer les méthodes et raisonnements du droit à travers les différents exercices juridiques : fiche d'arrêt, commentaire de texte, cas pratique, dissertation, note de synthèse ;
- Situer et apprécier un questionnement juridique dans son contexte juridique et extrajuridique ;
- Analyser juridiquement une situation de fait pour lui appliquer les règles de droit correspondantes ;
- Exploiter des données et des bases de données pour livrer une analyse critique ;
- Communiquer à l'écrit et à l'oral de façon intelligible et rigoureuse, en adaptant son discours à son interlocuteur ;
- Agir en responsabilité au sein d'une organisation ;
- S'exprimer en anglais aussi bien à l'oral qu'à l'écrit.

#### **Contact :** Nicolas BORGA

mineures.lic.droit@univ-lyon3.fr

# **MES COURS**

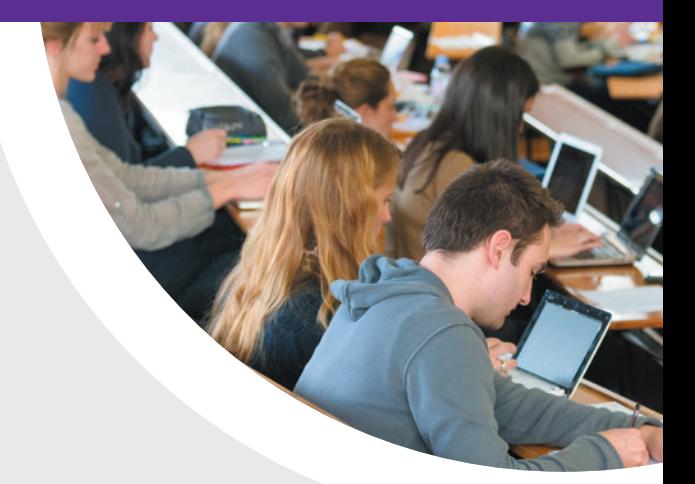

### Valable uniquement pour l'année universitaire 23/24 **2e année licence majeure droit parcours science politique**

En **Licence Science politique Droit**, chaque semestre comporte deux unités fondamentales et une unité complémentaire, soit :

- **une UEF Droit**
- **une UEF Science politique**
- **une UEC**

#### •**a. Mes matières de 2ème année de Licence en Science politique - Droit**

J'approfondis ma **formation en recherche documentaire** avec une **séance de TD d'1h30.** Cet enseignement n'est pas évalué et ne donne pas lieu à l'attribution de crédit ECTS mais ma présence est **obligatoire** : si je suis absent, une absence injustifiée sera comptabilisée **au titre de l'assiduité en travaux dirigés de Droit civil.**

#### •**b. Mes matières de 3ème année de Licence en Science politique - Droit**

En 3ème année, je peux choisir l'option droit privé ou l'option droit public de la licence en Science Politique-Droit ; ou bien demander une réorientation dans la licence de droit «option droit privé» en contactant le pôle admission du service des licences. Je complète l'enseignement que j'ai eu en première année intitulé « **Projet Personnel et Professionnel** (PPP) ». Il donne lieu à une note de participation obligatoire et à une capitalisation de crédits (2 crédits).

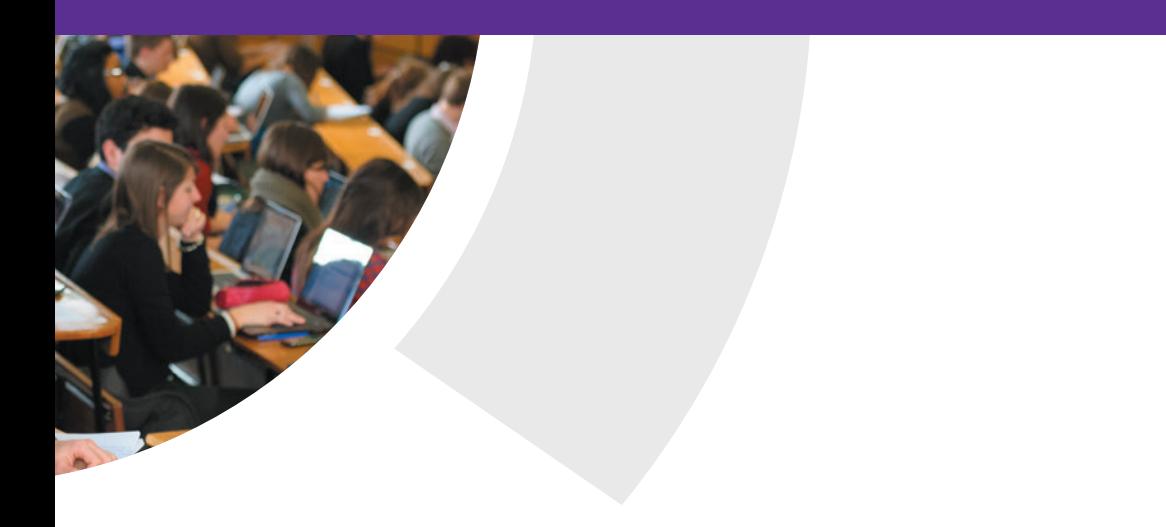

### Valable uniquement pour l'année universitaire 23-24 : **2e année double licence**

La Double **Licence Droit Philosophie** permet de délivrer, au bout des trois années de cours, deux diplômes de Licence :

- Un diplôme en droit
- Un diplôme en philosophie

Chacune des Licences est gérée par la Scolarité de la Faculté correspondante, mais les deux Facultés garantissent une compatibilité des cours entre les deux Licences :

- La Faculté de droit gère la Licence de Droit : les CM et les TD, le règlement d'examen, les examens
- La Faculté de philosophie gère la Licence de Philosophie : les CM et les TD, le règlement d'examen, les examens

Le programme comportant deux Licences, la Licence de Droit dans le cadre de la Double Licence Droit – Philosophie a été aménagée. Ainsi, l'étudiant devra valider pour la Licence de droit :

- en 1ère année : la majeure droit
- en 2e année : Une UEF et une UEC
- Une UEO : l'étudiant devra choisir des matières de l'UEF ou de l'UEC de la Licence de philosophie dont la totalité des crédits sera recalculée pour obtenir 6 crédits (article 42 du règlement de la scolarité et des examens).

Les enseignements sont assurés par la Faculté de droit, sur le site la Manufacture des Tabacs, les lundi/mardi/mercredi ; tandis que les enseignements de la Licence de Philosophie sont délivrés par la Faculté de philosophie, sur le site des Quais, les jeudi et vendredi.

# MON EMPLOI DU TEMPS

# 1- Licence en Droit : **j'identifie mon groupe**

**Attention :** si je suis **inscrit(e) en Licence en Droit,** je dois d'abord vérifier **dans quel groupe** je suis affecté(e) afin **d'identifier l'emploi du temps qui me concerne !**

En effet, en raison des effectifs très importants (4 000 étudiants sur les 3 années…), **les étudiants de Licence en Droit sont répartis en différents groupes selon leur nom de naissance** (et non pas leur nom d'usage). Je ne peux pas changer de série et **chaque groupe peut avoir un emploi du temps différent, ainsi qu'une équipe pédagogique différente.**

Cette répartition est communiquée en début d'année et sera indiquée sur les panneaux d'affichage de mes emplois du temps.

Si je suis **en deuxième ou troisième année Licence bidisciplinaire en Science politique – Droit ou en Double Licence Droit Philosophie,** je ne suis **pas concerné(e)** par la répartition de la promotion en différentes séries : **l'emploi du temps est le même pour tous les étudiants.** 

### 2- Je découvre les principes généraux d'organisation **de mon emploi du temps**

Je peux avoir cours **du lundi au samedi, de 8h à 20h.**

Mon emploi du temps peut changer chaque semaine, même s'il est organisé autour d'une semaine type pour tout le semestre. Je dois donc **impérativement consulter mon emploi du temps tous les jours sur mon intranet**, pour prendre connaissance des **changements fréquents.**

**Attention :** Il existe un emploi du temps pour les CM et un emploi du temps pour les TD : ce sont deux documents différents, qui sont affichés **sur les panneaux d'affichage sous le porche de la Faculté de droit** et **dans différents outils numériques. Pour connaitre mon emploi du temps de la journée, je dois donc consulter chacun de ces emplois du temps (CM et TD) ou directement sur mon intranet.**

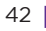

Si je suis inscrit(e) **en Licence en Droit,** mes **CM** et mes **TD** sont **regroupés soit le matin, soit l'après-midi,** selon la règle suivante :

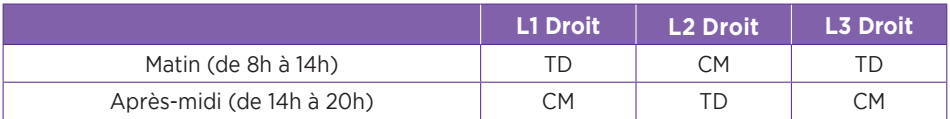

Si je suis inscrit(e) en **parcours Science Politique,** la première année se structure avec une MAJEURE DROIT et une MINEURE SCPO, **les CM ont lieu les après-midi et les TD le matin.**

**Pour les L2 et L3, CM et TD ont lieu indifféremment le matin ou l'après-midi,** les matières relevant du droit à l'intérieur de l'UEF et UEC DROIT ont lieu le lundi, mardi ou mercredi, car communs avec ceux de la double Licence Droit-philosophie qui ne sont pas sur site le jeudi et vendredi.

Les étudiants inscrits dans les parcours droit/prépa IEP, droit/prépa ENS Rennes D1, PILP, LAS sont affectés obligatoirement au groupe 1 pour le CM.

Si je suis inscrit(e) en **Double Licence Droit - Philosophie,** mes **CM** et mes **TD** ont lieu **indifféremment le matin ou l'après-midi, excepté le semestre 1 qui est calqué sur la Licence en droit.** Mais **tous les CM de mon UEF Droit et d'une partie de mon UEC ont lieu les lundi/mardi/mercredi à la Faculté de droit (site de la Manufacture des Tabacs),** car ils sont communs avec ceux de la licence en Science politique – droit. Les **CM et TD de mon UEF Philosophie** ont toujours lieu **les jeudi et vendredi à la Faculté de philosophie (site des Quais).**

# 3- Je consulte **mon emploi du temps de CM**

Je peux consulter mon emploi du temps type de CM **par voie d'affichage ou par voie numérique** pour mon emploi du temps de tous les jours.

Si je souhaite consulter mon emploi du temps type **par voie d'affichage,** des **vitrines d'affichage** sont à ma disposition **sous le porche de la Faculté de droit :**

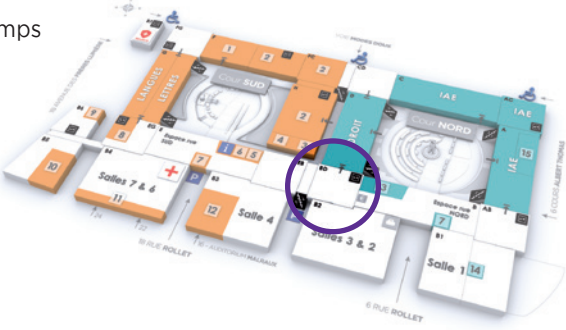

Les emplois du temps types sont **affichés par diplôme et par année** (et par groupe pour la Licence en droit), **pour la semaine en cours et celle à venir.**

Si je souhaite consulter mon emploi du temps de tous les jours (qui peut être modifiable d'un jour à l'autre) **à distance,** je me connecte sur mon **intranet** Net 3.

# 4- Je consulte **mon emploi du temps de TD**

Je peux consulter mon emploi du temps de TD **par voie d'affichage ou sur mon Intranet.**

**Important :** pour pouvoir consulter mon emploi du temps de TD, je dois **d'abord identifier mon numéro de groupe de TD !**

#### •**a. Je prends d'abord connaissance de mon numéro de groupe de TD**

Je peux prendre connaissance de mon numéro de groupe de TD (ou de mes numéros de groupes de TD, car ce ne sont pas obligatoirement les mêmes numéros de groupes de TD pour toutes mes matières à TD) **par voie d'affichage ou sur mon intranet.** Pour les matières annuelles comportant le même enseignant, je conserve mon numéro de groupe de TD sur l'année universitaire.

Si je souhaite en prendre connaissance **par voie d'affichage,** je consulte les **listes de répartition des étudiants dans les groupes de TD** affichées sur les **panneaux situés à côté des amphis C et D (en Mezzanine).**

Si je souhaite en prendre connaissance **par voie numérique,** je me connecte à mon **intranet Net3 :** sur mon **portail Scolarité,** je consulte la **rubrique « Groupe de TD ».**

**Attention : je dois avoir finalisé mon inscription** pour être affecté(e) dans un groupe de TD : tant que je n'ai pas terminé mon inscription, je ne peux pas assister aux TD (ni passer les examens).

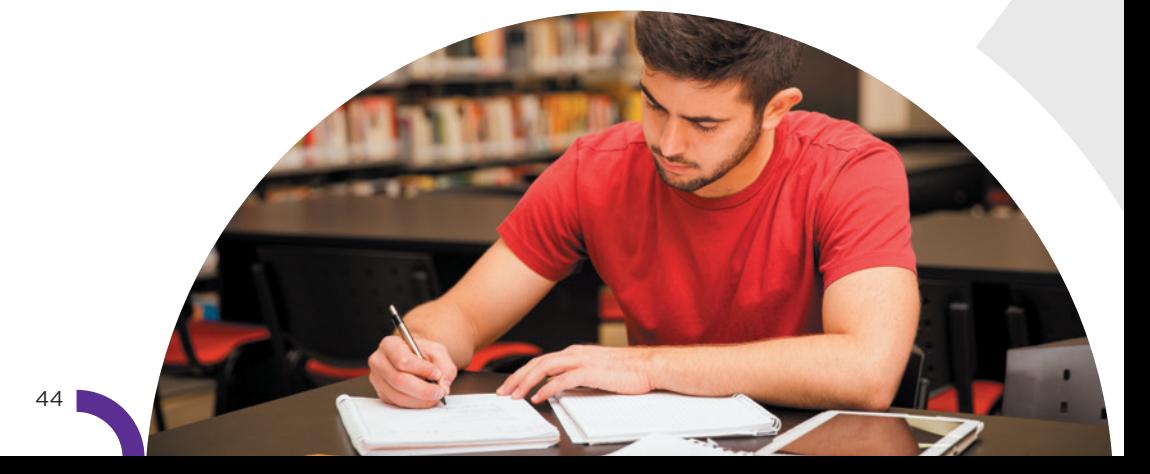

#### **J'ai un numéro de groupe de TD**

Je peux **consulter mon emploi du temps** de TD pour **chaque groupe** dans lequel je suis affecté(e) et **chaque matière à TD.**

#### **Je n'ai pas de numéro de groupe de TD**

1. Je me présente **à l'accueil des licences** pour remplir un **formulaire de demande d'inscription dans un ou des groupes de TD.** 

2. Je repasse à l'accueil des licences **jusqu'à ce que ce formulaire complété** avec un ou des numéros de groupes par ma gestionnaire de scolarité soit **disponible.**

3. Je me rends en TD, où je présente systématiquement **au chargé(e) de TD l'original de ce formulaire,** ce qui permet mon **inscription sur la liste d'appel.** Sans ce document, je ne serai alors pas accepté(e) dans le groupe de TD et ma moyenne ne pourra pas être saisie en fin de semestre.

#### •**b. Je consulte ensuite mon emploi du temps de TD**

Je peux prendre connaissance de mon emploi du temps de TD **par voie d'affichage ou sur mon intranet.**

Si je souhaite en prendre connaissance **par voie d'affichage,** je consulte les **vitrines à ma disposition situées sous le porche de la Faculté de droit :**

- **Les emplois du temps type du semestre pour les TD** sont affichés par diplôme et par année (et par série pour la Licence en Droit).

## **MES COURS**

- **À côté** de cet emploi du temps type sont précisées les **modifications de séances de TD (absences et rattrapages)** pour des dates particulières, ainsi que les **dates des examens de contrôle continu** qui peuvent avoir lieu en dehors des séances habituelles de TD (« semi-partiels »).

Il est donc **indispensable que je consulte très régulièrement ces vitrines d'affichage** des emplois du temps de TD, pour avoir connaissance de tous les changements d'emploi du temps des TD et de toutes les dates d'examens de contrôle continu. Je **risque** sinon d'avoir des **absences injustifiées** qui **m'empêchent de valider mon année !**

Je peux également prendre connaissance des emplois du temps de TD **par voie numérique et papier**.

Pour connaître mon **emploi du temps de TD pour une date précise du calendrier,** je me connecte à mon **intranet Net3** et sur la page d'accueil, je consulte la **rubrique « Mes TD du jour ».**

(**Attention :** les changements d'emplois du temps qui sont frequents et les examens de contrôle continu programmés en dehors des séances de TD habituelles n'apparaissent pas dans cette rubrique : je consulte les vitrines d'affichage pour avoir l'information).

**Attention : la Faculté de droit ne garantit pas la compatibilité des emplois du temps en cas d'inscription dans plusieurs diplômes,** notamment en ce qui concerne les D.U. de langue. En cas d'incompatibilité d'emploi du temps avec des cours (CM ou TD) de Licence, l'étudiant(e) ne peut pas être changé(e) de CM et n'a pas de droit à être changé(e) de groupe de TD : il lui appartient de trouver un(e) étudiant(e) acceptant un échange, selon la règle de droit commun précisée ci-dessous.

En L3, une semaine aux étudiants pour permuter après diffusion de leurs groupes.

Pour les 3 années les permatutations sont autorisées la semaine suivant la diffusion des groupes de TD, sous justificatif de chevauchement.

#### •**c. Dans quel cas ai-je le droit de changer de groupe de TD ?**

Je n'ai **pas le droit de changer de groupe de TD,** quelle que soit ma motivation. Si je ne peux pas assister aux TD du groupe dans lequel je suis affecté(e), j'envisage de demander une dispense d'assiduité, si j'en remplis les conditions.

Je peux **seulement,** après **autorisation auprès de l'accueil des Licences,** échanger avec un autre étudiant :

**Je trouve par moi-même un étudiant** qui accepte de changer avec moi.

Nous remplissons **ensemble** un **formulaire de demande de changement à l'accueil.**

> Nous repassons **à l'accueil** des licences **jusqu'à ce que ce formulaire** complété avec nos nouveaux numéros de groupes soit **disponible**.

> > Nous nous rendons en TD, où **nous présentons** systématiquement **aux chargés de TD ce formulaire,** ce qui permet notre **inscription sur la liste d'appel**.

**Si je suis les TD dans un groupe dans lequel je n'ai pas été autorisé(e) à m'inscrire** par le service de scolarité, je ne suis pas inscrit(e) sur la liste d'appel : ma **note de TD** n'est **pas prise en compte dans mon relevé de notes,** ma **moyenne** ne sera pas **calculée** et je serai **défaillant(e).**

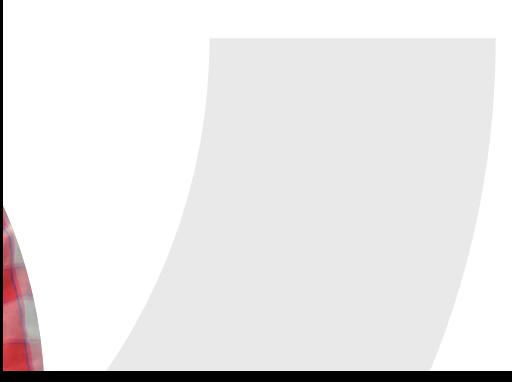

# MON ASSIDUITÉ

*RAPPEL : Pour être informé(e) de toutes les règles s'appliquant à mon année de Licence (dispense d'assiduité, modalités des contrôles de connaissance, maquette de formation, répartition des crédits ECTS), je vais consulter le règlement de scolarité et d'examens sur l'intranet. Je serai informé(e) de sa publication sur mon mail universitaire par la responsable de la scolarité de la licence.*

L'**assiduité** n'est **pas contrôlée en CM,** alors qu'elle est **strictement vérifiée en TD. Je dois justifier toutes mes absences!**

Conformément au règlement de scolarité et d'examens, **je dois donc être présent(e) à TOUTES mes séances de TD, dans le groupe dans lequel j'ai été affecté(e).**

Si je compte **plus d'une absence non justifiée** à un TD au cours de l'année, je suis considéré comme **défaillant** dans la matière de TD et je suis **noté absent**. A ce titre, la **moyenne de la matière n'est pas calculée** et la mention **RNC** (résultat non calaculé) apparaît sur le Relevé de notes

Si je suis un **étudiant boursier**, il me sera demandé de **rembourser ma bourse pour toute l'année universitaire.**

#### •**a. Comment puis-je faire pour justifier une absence en TD ?**

En cas d'absence en TD, je dispose d'un **délai de 15 jours** à compter du jour de mon absence **pour présenter mon justificatif original directement auprès de mon enseignant(e) chargé(e) de TD :** je dois lui remettre **en personne et en mains propres** (pas d'envoi par mail, excepté si l'absence est prolongée) et lui/elle **seul(e)** est **compétent(e) pour accepter ou non** ce justificatif.

**Attention :** En aucun cas je ne peux justifier mon absence auprès de l'accueil de la licence, ni produire un justificatif plus de 15 jours après mon absence : au moment de la publication des résultats, il est trop tard pour justifier une absence pendant le semestre, ma réclamation sera automatiquement rejetée !

#### **b. Dans quel cas puis-je être dispensé(e) de TD ?**

Si je suis **dispensé(e) d'assiduité en TD (autrement appelé « régime spécial »),** je ne suis pas inscrit(e) dans les groupes de TD des matières à TD : **je ne vais donc pas aux TD** et je ne passe pas les examens de contrôle continu.

Les examens de contrôle continu sont les évaluations (écrites ou orales) qui ont lieu en TD et qui permettent de calculer une moyenne de TD : dans la matière concernée par ma dispense d'assiduité, **seule ma note de terminal écrit,** c'est-à-dire celle de mon examen de fin de semestre, **est prise en compte pour déterminer si j'ai validé les crédits ECTS.**

#### **Motifs de dispenses de TD selon le règlement d'examen :**

- L'étudiant salarié ou engagé dans la vie active qui justifie d'une activité professionnelle d'au moins 10h par semaine en moyenne
- L'étudiante enceinte
- L'étudiant justifiant de raisons médicales
- L'étudiant chargé de famille ou considéré comme aidant familial
- L'étudiant engagé dans plusieurs cursus
- L'étudiant inscrit sur deux semestres pairs ou impairs (la dispense sera accordée pour le semestre supérieur afin de privilégier l'obtention du semestre inférieur)
- L'étudiant exerçant des responsabilités au sein du bureau d'une association
- L'étudiant élus dans les conseils des établissements et des centres régionaux des œuvres universitaires et scolaires
- L'étudiant accomplissant une activité militaire ou de réserviste dans la garde nationale
- L'étudiant réalisant une mission dans le cadre du service civique ou un volontariat militaire
- L'étudiant entrepreneur
- L'étudiant en situation de handicap
- L'étudiant à besoins éducatifs particuliers
- L'étudiant en situation de longue maladie
- L'étudiant sportif de haut niveau ou artiste de haut niveau
- Les étudiants autorisés à effectuer une période de césure

Si ma demande de dispense d'assiduité est accordée, je suis dispensé(e) de TD **pour tout le semestre, mais pas pour l'année universitaire entière.** Je dois donc faire une demande de dispense d'assiduité pour l'année pour les matières annuelles, et par semestre pour les matières semestrielles.

Pour cela, je dois retirer un formulaire de demande de dispense d'assiduité à l'accueil de la Licence en droit. La dispense d'assiduité vaut pour l'année, lorsque la matière pour laquelle est demandée est annuelle, pour le semestre lorsque la matière pour laquelle elle est demandée est semestrielle. **Elle doit être formulée avant le 15 octobre pour le semestre impair et l'année, avant le 15 février pour le semestre pair.** Aucune demande de dispense d'assiduité ne sera accordée quel que soit le motif au-delà de la date prévue.

Ma demande de dispense d'assiduité doit être accompagnée des **justificatifs originaux correspondants.**

Je serai informé(e) par mail **sur mon adresse électronique universitaire** de la **réponse apportée** à ma demande. Jusqu'à réception de cette réponse, je continue à respecter mon obligation d'assiduité en TD.

Si ma demande de dispense d'assiduité est acceptée, la **mention « régime spécial »** apparait **sur mon relevé de notes.**

**Attention :** Aucune demande de dispense d'assiduité ne sera accordée quel que soit le motif au-delà de la date prévue.

### **MES EXAMENS**

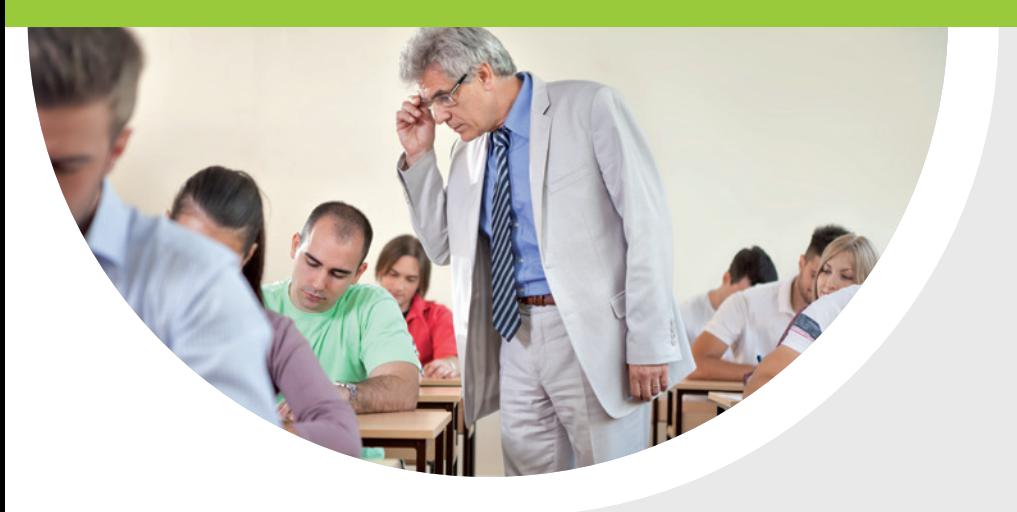

# LES **EXAMENS** de contrôle continu

*RAPPEL : Pour être informé(e) de toutes les règles s'appliquant à mon année de Licence (dispense d'assiduité, modalités des contrôles de connaissance, maquette de formation, répartition des crédits ECTS), je vais consulter le règlement de scolarité et d'examens sur l'intranet. Je serai informé(e) de sa publication sur mon mail universitaire par la responsable de la scolarité de la Licence.*

Je suis **évalué(e) dans les matières à TD par des évaluations de contrôle continu,** qui ont lieu tout au long de l'année.

Dans chaque TD, pendant un même semestre, je passe **plusieurs épreuves de contrôle continu** (au moins 2), dont le **nombre,** la **fréquence, les coefficients** et la **nature** (écrit pendant la séance de TD, écrit en dehors des séances de TD, devoir à rendre, oral…) sont **définis librement par l'enseignant(e) en charge du TD sous la responsabilité de l'enseignant(e) en charge du CM.**

Je suis donc **informé(e) de la nature et surtout de la date de mes évaluations de contrôle continu par mon enseignant(e) de TD.** Je dois **également consulter les vitrines d'affichage des emplois du temps ainsi que les dates de semi-partiels.** (cf rubrique ci-dessus « Mon emploi du temps »).

**Attention :** si j'ai un **devoir à rendre** à mon enseignant(e) de TD, je ne suis **pas autorisé(e) à le laisser à l'accueil de la licence,** je m'organise pour lui remettre en mains propres ou lui envoyer par mail (si prévu).

Je suis **présent(e)** à mon évaluation de contrôle continu

J'obtiens une **note comptant dans ma moyenne de TD**

#### Je suis **absent(e)** à mon évaluation de contrôle continu

**Je justifie dans les 15 jours mon absence** auprès de l'enseignant(e) de TD : je suis donc **autorisé(e)** à me présenter à **l'évaluation de contrôle continu de remplacement.**

**Je ne justifie pas mon absence** selon les règles prévues : je suis noté(e) absent(e) à l'évaluation de contrôle continu et **défaillant(e) à la matière à TD.** Je ne peux donc **valider ni ma matière, ni mon semestre, ni mon année.**

Je suis **présent(e)** à l'évaluation de remplacement : j'obtiens une **note comptant dans ma moyenne de TD.**

Je suis **absent(e)** à l'évaluation de

remplacement : quel que soit le motif, je me vois attribuer **la mention RNC** - résultat non calculé

# **MES EXAMENS** terminaux

Pour chaque année de Licence, il y a **3 périodes d'examens terminaux** :

- **de décembre à janvier** = examens du semestre impair (1, 3 ou 5 selon mon année de Licence) en session initiale ou de remplacement = examens terminaux **portant sur les cours semestriel qui se sont déroulés de septembre à décembre**
- **d'avril à mai** = examens session 1 + session de remplacement examens du semestre pair (2, 4 ou 6 selon mon année de Licence) en session initiale ou de remplacement = examens terminaux **portant sur les cours semestriels qui ont lieu de janvier à avril et sur les cours annuels**
- **en juin** = examens de **Seconde chance** qui me permettent de rattraper les points manquant pour valider mon année.

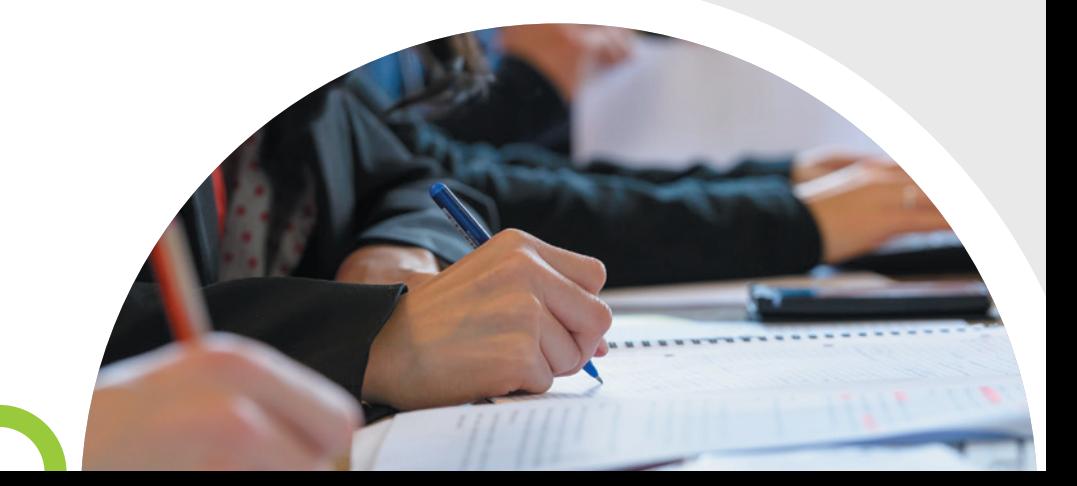

### **1- Préparer mes examens terminaux : mon planning d'examen, mes modalités d'évaluation, mes places d'examen et mes étiquettes d'anonymat**

Pour les préparer dans les meilleures conditions possibles, je dois penser à **prendre connaissance** en amont des **modalités d'évaluation** pour chaque matière du semestre (nature et durée), du **planning détaillé** des examens de fin de semestre, de mes **places d'examen** et des **modalités de retrait de mes étiquettes d'anonymat.**

#### •**a. Où puis-je trouver le planning détaillé de mes examens terminaux ?**

Je consulte tout d'abord le **calendrier universitaire de l'année 2023-2024** (cf rubrique ci-dessus « Mon calendrier universitaire 2023-2024 ») afin de connaître les **dates de début et de fin de chaque période d'examens terminaux :** je n'ai **pas obligatoirement** des examens terminaux **chaque jour** de cette période d'examens terminaux mais je peux avoir **plusieurs** examens terminaux **sur une même journée** de cette période. Les examens terminaux peuvent avoir lieu **du lundi au samedi inclus, de 8h à 20h**

#### •**b. Comment puis-je connaître les modalités de mes examens terminaux ?**

Les modalités des examens terminaux, c'est-à-dire **la nature et la durée** de ceux-ci pour chacune des deux sessions, sont **définies par mes enseignants de CM un mois après le début des cours.**

Selon la matière, il existe en effet **différentes possibilités d'évaluation (examens terminaux de type écrit/QCM/oral, d'une durée de 20/30/60/90/120 ou 180 minutes), définies par le règlement de scolarité et d'examens de la Licence.**

Je peux **consulter les modalités des examens terminaux** qui me concernent :

- par mail
- par affichage : **sur le panneau d'affichage « Examens » au sein de la scolarité de la Faculté de droit.**

**Attention :** les modalités d'examen pour une même matière peuvent être différentes à la session 1, examens de la seconde chance + épreuves de remplacement.

#### •**c. Comment trouver mes places d'examens ?**

**Pour chaque examen terminal, je dois composer à la place qui m'a été attribuée.** Je n'ai **pas forcément la même** place pour chaque examen terminal : je dois respecter la place qui m'est attribuée pour être bien noté présent(e) à l'examen concerné.

Je peux consulter mes places d'examens terminaux **en ligne :** dans mon **Portail Scolarité,** sur mon **intranet Net3,** à la rubrique

**« Visualisation des places aux examens »** (je pense à sélectionner le bon semestre)

**Attention :** si **aucune place** ne m'est attribuée, cela signifie que je ne suis **pas inscrit(e) aux examens** (à cause d'un défaut de paiement ou d'une inscription tardive, par exemple). Je dois **me présenter le plus rapidement possible et impérativement avant le début de la période d'examens à l'accueil de la Licence afin de régulariser ma situation.**

#### •**d. Etiquettes d'anonymat : comment me les procurer ?**

Pour assurer un parfait anonymat des copies d'examens terminaux écrits et améliorer le délai de publication des résultats, la Faculté de droit a fait le choix de mettre en place des **copies avec étiquettes individuelles à code barre.**

Pour les **examens terminaux sous forme d'épreuves écrites,** je dois donc être **préalablement en possession de ma planche d'étiquettes d'anonymat.**

En revanche, je n'ai **pas besoin** d'étiquettes d'anonymat **pour les examens terminaux sous forme de QCM** car je compose dans ce cas sur une **fiche nominative disponible directement dans la salle d'examen,** à la place qui m'a été attribuée (je vérifie donc bien que je compose sur la fiche QCM à mon nom).

1. **Avant** chaque période d'examen, je reçois **sur ma boîte mail universitaire ma planche d'étiquettes** en pièce jointe d'un mail qui me précise les dates de la période pendant laquelle je peux aller **les imprimer en autonomie dans la salle des bornes d'impression** sur les imprimantes dédiées (cf rubrique ci-dessus « Bornes d'impression en libre-service »).

2. **Le jour de l'examen terminal écrit,** j'identifie sur ma planche d'étiquettes **les deux étiquettes correspondant à la matière concernée et je les colle à la verticale sur ma copie** d'examen, dans les cases prévues à cet effet.

**Attention :** si **je rends ma copie sans étiquette d'anonymat,** ma copie ne pourra pas être identifiée après correction et j'aurais donc la **mention « ABS »** à l'examen concerné.

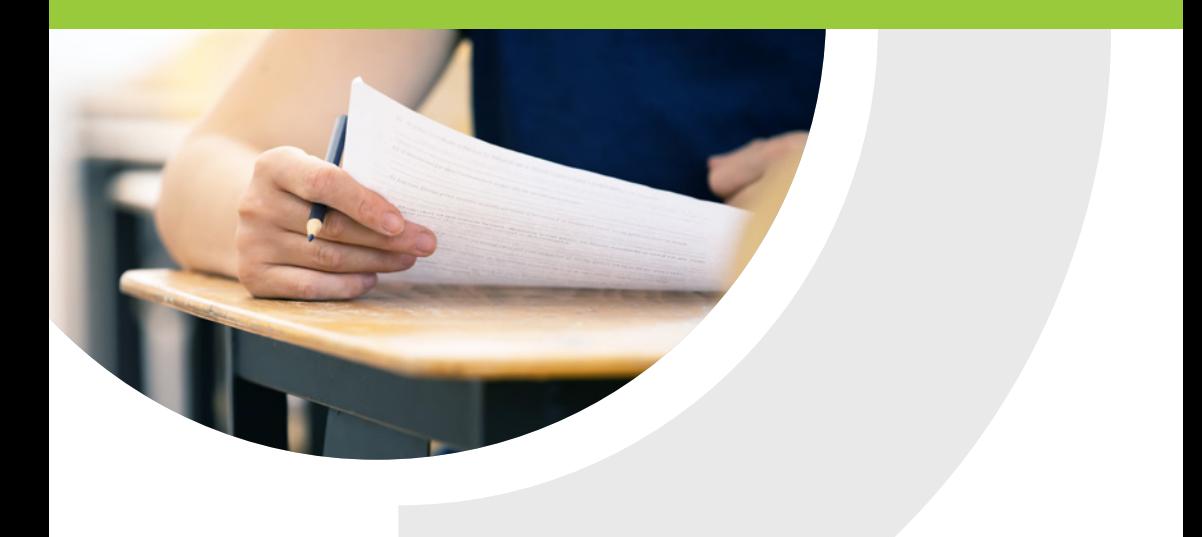

#### **Examens de la Seconde Chance**

La seconde chance n'est pas une réitération de la session initiale.

Au terme de chaque année (L1, L2 ou L3), elle se compose deux épreuves. L'une au titre de la majeure si elle n'a pas été validée. L'autre au titre de la mineure si elle n'a pas été validée. L'épreuve au titre de la majeure porte sur l'ensemble des matières qui donnent lieu à un examen terminal (en L1, par exemple, Droit civil, Droit constitutionnel, Histoire du droit et Anglais juridique) même sur celles qui ont été validées. La logique est la même pour l'épreuve au titre de la mineure. La raison en est que ces épreuves doivent permettre de vérifier que l'étudiant qui n'a pas validé son année ou qui est en résultat non calculé dispose des connaissances et compétences requises pour valider son année, voire son diplôme.

**Le jour de l'examen terminal écrit,** j'identifie sur ma planche d'étiquettes **les deux étiquettes correspondant à la matière concernée** et **je les colle à la verticale sur ma copie** d'examen, dans les cases prévues à cet effet.

# **MES EXAMENS**

#### **Comment bien remplir ma copie d'examen**

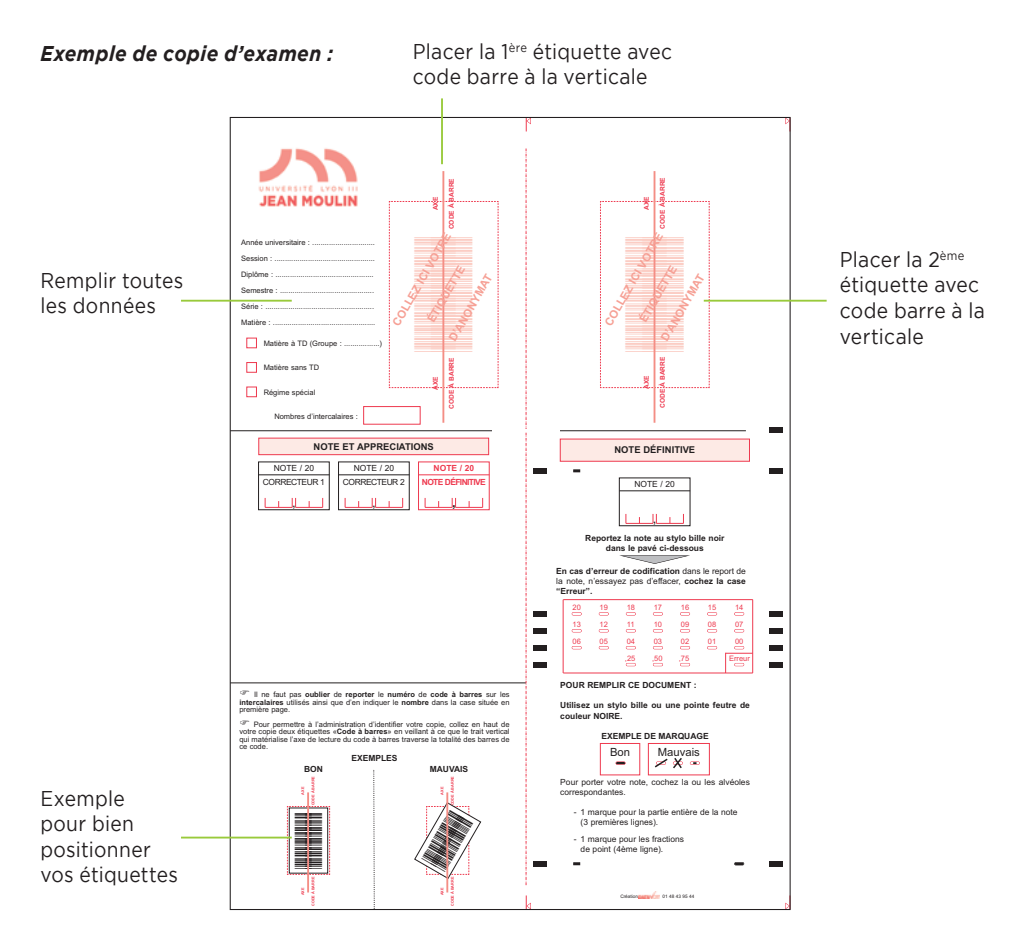

#### *Exemple de planche d'étiquettes d'anonymat :*

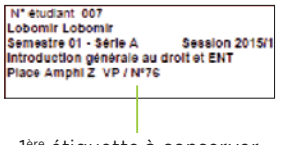

1ère étiquette à conserver

Etiquettes à placer sur la copie

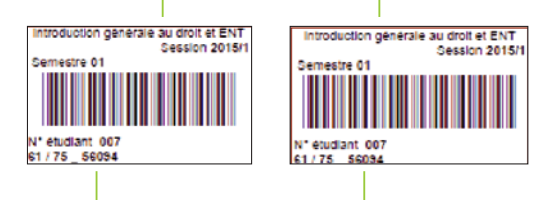

Numéro d'anonymat à reporter sur les intercalaires

### 2- Passer mes examens terminaux : **à faire et à ne pas faire**

#### •**a. Jour J : quelques consignes à respecter**

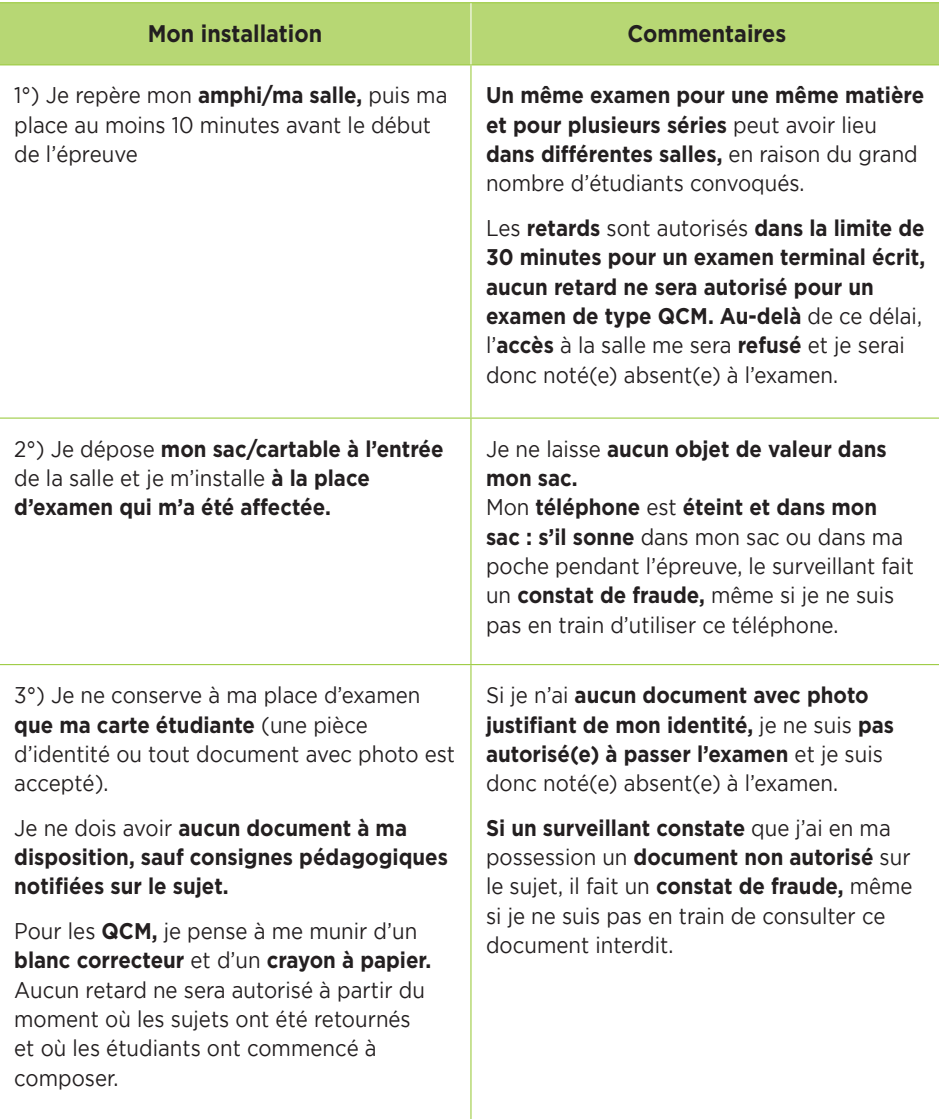

# **MES EXAMENS**

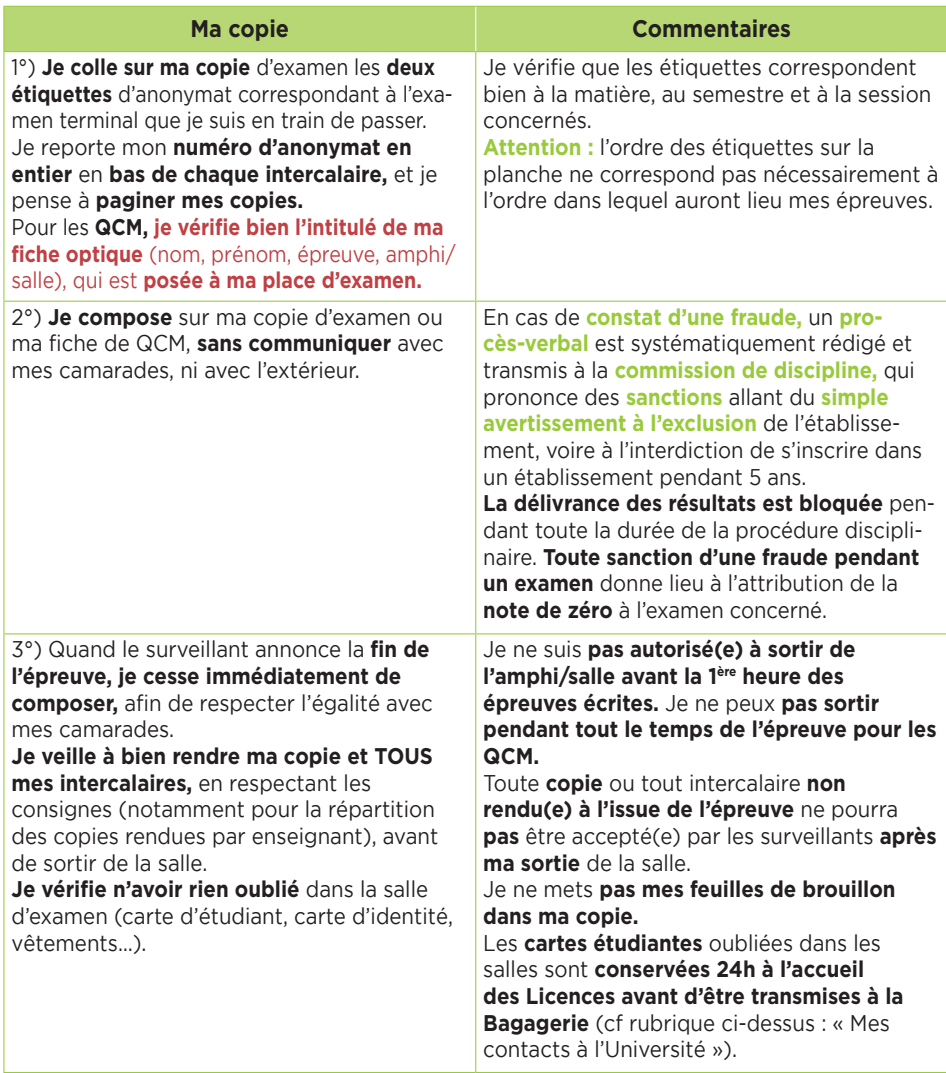

#### •**b. Que faire si j'ai été absent à un examen ?**

Si je suis absent à un examen terminal et que je justifie mon absence dans un délai de 7 jours à compter de la date de l'épreuve manquée pour l'un des motifs ci-dessous, j'ai droit à une session de remplacement :

- Pour maladie avec certificat médical ;
- Pour participation aux instances et aux commissions de l'établissement (CA, CFVU, CR, commission de discipline, conseil de composantes, conseil documentaire, conseil des sports, commission spécialisée du CSAE, commission sociale et commission initiative du FSDIE) ;
- Pour mariage ou pacs de l'étudiant (4 jours) ;
- Pour décès d'un proche : enfants (5 jours), conjoint (3 jours), du concubin ou du partenaire lié par un PACS, du père, de la mère, du beau-père, de la belle-mère, d'un frère ou d'une sœur (3 jours) ; d'un grand–parent (1 jour) ;
- Pour maternité ;
- Pour naissance ou adoption ;
- Pour la garde d'enfant malade de moins de 16 ans avec certificat médical ;
- Pour concours de la fonction publique ;
- Pour passage du code ou du permis de conduire ;
- Pour les fêtes religieuses légales Conformément au calendrier des fêtes religieuses diffusé par l'établissement ;
- Pour les accidents avec constat de police à l'appui ;
- Pour participation à des compétitions sportives « Lyon3 » (pour les sportifs de haut niveau, voir la charte spécifique) ;
- Pour passage d'examen d'une autre composante de l'université Jean Moulin Lyon 3 ;
- Pour passage d'une certification (Test SIM, TOEFL, TOEIC, Pix, Ecri+, etc) dans le cadre du cursus universitaire ou de la poursuite d'étude.

**Attention :** si je suis **boursier(e),** je dois **impérativement justifier mes absences aux examens terminaux** manqués, en fournissant les **justificatifs** correspondants **dans un délai de 15 jours à l'accueil de la licence de Droit.** La Faculté de droit transmet au CROUS la liste des étudiants boursiers absents aux examens terminaux : le CROUS leur demande alors de **rembourser l'aide financière perçue pendant l'année universitaire concernée.**

#### **c. Que faire si j'ai oublié quelque chose dans la salle d'examen ?**  Je peux me présenter **à l'accueil de la licence de la Faculté de droit dans les 24 heures qui suivent l'examen concerné,** pour voir si l'objet a été retrouvé. **Au-delà de ce délai,** je peux me présenter **à la Bagagerie** (cf rubrique ci-dessus : « Mes contacts à l'Université : point 3 »).

**Si je perds ma carte étudiante,** je m'adresse au **Service comptable** pour en acheter une nouvelle (cf rubrique ci-dessus : « Mes contacts à l'Université : point 1 »).

La Faculté de droit **n'est pas responsable des objets perdus ou volés.**

# 3- **L'annualisation** des évaluations

Certaines matières donnent lieu à une évaluation annualisée :

- En première année de licence (L1) : Droit civil, Droit constitutionnel, Histoire du droit, Anglais juridique;
- En deuxième année de licence (L2) : Droit des affaires et histoire des institutions

Cela signifie que chacune de ces matières donne lieu à un examen terminal sur l'ensemble du programme de l'année.

L'annualisation concerne également les travaux dirigés.

## **MES EXAMENS**

# MES RÉSULTATS

*RAPPEL : Pour être informé(e) de toutes les règles s'appliquant à mon année de Licence (dispense d'assiduité, modalités des contrôles de connaissance, maquette de formation, répartition des crédits ECTS), je vais consulter le règlement de scolarité et d'examens sur l'intranet. Je serai informé(e) de sa publication sur mon mail universitaire par la scolarité de la Licence.*

## 1- Comment sont arrêtés **mes résultats ?**

Mes résultats sont arrêtés par un jury d'examen, avant d'être publiés.

Le **jury d'examen de mon année de Licence,** qui est composé d'un président, d'un vice-président et d'un certain nombre d'enseignants, se réunit **à la fin de l'année pour L1 et L2** (1<sup>ère</sup> session : juin / seconde chance : juillet).

Les délibérations ont lieu quand les quelques 30 000 copies d'examens terminaux du semestre sont corrigées et notées.

Pour les **épreuves écrites,** les **enseignants de CM,** assistés des enseignants de TD, arrêtent les **notes définitives,** après correction des copies anonymées. Les **copies** ne sont **pas obligatoirement annotées** et les enseignants n'ont **aucune obligation de motiver** la note attribuée. La **double correction,** c'est-à-dire la correction de ma copie par deux enseignants différents (en général, un enseignant chargé de TD et l'enseignant responsable du CM, qui arrête la note définitive) n'est **pas obligatoire.**

Mes examens terminaux de **type QCM** se déroulent sur des **fiches individuelles nominatives,** qui font l'objet d'une **correction automatisée** par lecture optique. Pour chaque question d'une épreuve de type QCM et selon la grille de correction établie préalablement par les enseignants de CM, les **réponses attendues** peuvent être **uniques ou multiples.** Les réponses **justes** donnent lieu à l'attribution de **points positifs** et les réponses **fausses** peuvent être pénalisées par des **points négatifs. L'absence de réponse peut** également **être sanctionnée,** mais ce n'est pas toujours le cas. Tous ces **choix pédagogiques, indiqués sur le sujet d'examen,** permettent de calculer le score de l'étudiant, qui est ensuite transformé en note (échelle de 0 à 20), **dont la valeur définitive est arrêtée par l'enseignant(e) responsable de la matière.**

C'est **avec les délibérations du jury** que toutes ces différentes notes deviennent mes **résultats définitifs,** qui peuvent donc être **publiés : après les délibérations, aucune demande de réexamen de mes copies ou de prise en compte d'une situation particulière** ne peut plus intervenir.

Le jury ne peut plus se réunir à nouveau car il a épuisé ses compétences et **personne,** pas même le Doyen ni le Président de l'Université, **ne peut plus modifier mes résultats.** Si j'ai une **situation particulière** à faire valoir, j'en informe donc par courrier le **Président du jury avant les délibérations** (courrier avec justificatifs originaux à remettre au service de scolarité).

#### **Après les délibérations, seules les erreurs matérielles peuvent encore être modifiées**.

**Avant toute réclamation, je consulte ma copie** pour vérifier s'il n'y a pas une erreur matérielle (erreur dans le comptage des points, dans la saisie des notes…) : si c'est le cas, je remplis un formulaire de réclamation, disponible à l'accueil des Licences en Droit et l'erreur matérielle sera rectifiée après vérification.

**S'il n'y a pas d'erreur matérielle, je n'ai pas de recours gracieux possible car ma note est devenue définitive :** il est en effet de jurisprudence constante que **les jurys sont souverains dans leurs décisions** et que celles-ci ne font **pas parties des décisions qui doivent être motivées.**

# 2- Comment prendre connaissance de **mes résultats ?**

Je peux prendre connaissance de mes résultats aux examens terminaux en consultant la **liste des admis**, qui est affichée à la Faculté de droit ; et **mon relevé de notes,** qui est mis à ma disposition sur mon intranet étudiant, le lendemain des délibérations de jury.

#### **Pour comprendre mon relevé de notes, je consulte la rubrique ci-dessous « Mon relevé de notes ».**

Après que le jury ait délibéré, **environ un mois après la fin de la période des examens terminaux** (cf ci-dessus rubrique « Mon calendrier universitaire 2021-2022 ») les **listes des admis** au semestre et à l'année (par ordre alphabétique) sont **affichées** sur la mezzanine, à côté des entrées des amphis C et D.

Les **relevés de notes** individuels sont **diffusés sur le Portail Scolarité** de chaque étudiant(e) : pour en prendre connaissance, dans Net3, à la rubrique « Relevé de notes », je sélectionne bien l'année/le diplôme/etc du relevé de notes que je veux consulter.

Mon **relevé de notes, disponible dans mon intranet étudiant,** est un **relevé de notes original comportant un tampon officiel :** dans le cadre de mes démarches, lorsque je dois justifier de mon niveau d'études (par exemple pour une candidature en Master 1 ou 2), je n'ai pas besoin d'en demander un autre.

Le Bilan Intermédiaire en L1 et L2 uniquement : **l'ensemble des notes d'un bilan intermédiaire sont transmises uniquement pour information à titre personnel. Ces résultats conservent un caractère provisoire et doivent être présentés devant un jury d'admission pour devenir définitifs.**

**Ce document transmis à caractère indicatif permets à l'étudiant d'avoir une information provisoire sur les notes obtenues.**

La Faculté de droit n'est juridiquement pas tenue de conserver des copies des relevés de notes des étudiants et ne dispose pas de la place lui permettant de les archiver : je dois donc obligatoirement **conserver des copies, notamment électroniques, de mes relevés de notes** car **l'administration** ne sera **pas en mesure de m'en délivrer des copies ultérieurement** (par exemple pour une candidature en master ou à un emploi).

Si je souhaite une **attestation de réussite,** je la télécharge directement sur mon intranet Net3 si je suis en L3 (rubrique Attestation de réussite : je sélectionne bien l'année/le diplôme que je veux éditer). Une attestation de réussite est possible aussi pour le DEUG.

**Important : dès la publication de mes résultats en fin d'année** universitaire, **je me réinscris dans les plus brefs délais** pour l'année prochaine **sur le portail « Inscriptions »** (accessible sur la page d'accueil du site internet de l'Université Jean Moulin Lyon 3 à partir de début juillet). **Je n'attends pas** le mois de septembre **pour être certain(e) d'avoir de la place.**

# 3- Comment consulter **mes copies ?**

Après la publication des résultats, le service de scolarité de la licence de la Faculté de droit organise des **séances de consultation en présence des enseignants,** pour **mes copies d'examens terminaux écrits,** afin de me permettre de mieux comprendre mes résultats, de travailler plus efficacement et donc de progresser. C'est aussi l'occasion pour moi de vérifier qu'aucune erreur matérielle n'a été commise sur mon relevé de notes.

#### •**a. Consultation de mes copies d'épreuves terminales de type « épreuves écrites »**

Pour consulter une ou plusieurs de mes copies d'examens (épreuves écrites des examens terminaux), je dois d'abord :

1. **Connaître les dates d'inscription à la consultation de copies** dans Net3 (portail scolarité / rubrique Consultation de copies) : je consulte ma boîte mail universitaire ou je me renseigne à l'accueil de la licence en Droit ;

2. **Prendre connaissance du planning des enseignants présents** à cette consultation de copie et demander l'autorisation à l'un d'eux : je consulte la **rubrique Scolarité dans Moodle.**

**Si je ne peux pas assister à la consultation de copies** selon les modalités prévues, je peux toujours faire une **demande de consultation de copies auprès de l'accueil de la licence** de la Faculté de droit, dans un **délai raisonnable** après la publication des résultats.

En raison du grand nombre d'étudiants susceptibles d'être concernés et de la possibilité que j'ai de consulter en personne mes copies d'examens terminaux, **aucune demande de photocopie de copie d'examen** ne peut être acceptée par les services de scolarité.

#### •**b. Consultation de mes copies d'épreuves terminales de type « QCM »**

Pour consulter mes fiches individuelles de QCM, je remplis une **demande de consultation de fiche de QCM** auprès de **l'accueil des licences** de la Faculté de droit, dans un délai raisonnable après la publication des résultats.

Le service de scolarité me proposera un **rendez-vous** (dans un délai raisonnable après ma demande), **au cours duquel je pourrai consulter mes fiches individuelles de QCM,** sans la présence d'un(e) enseignant(e). Le service de scolarité ne me communiquera pas en revanche **la grille de correction,** que je dois **solliciter directement et par moi-même auprès de l'enseignant(e) concerné(e).**

#### •**c. Consultation de mes copies d'épreuves terminales de type « épreuves écrites » et « QCM » (seconde chance)**

Pour consulter mes copies d'examens terminaux, que ce soient des épreuves écrites ou des QCM, je remplis une **demande de consultation auprès de l'accueil de la Licence** de la Faculté de droit, dans un délai raisonnable après la publication des résultats.

Le service de scolarité me proposera un **rendez-vous** (dans un délai raisonnable après ma demande) au cours duquel je pourrai consulter mes copies d'épreuves écrites et/ou mes fiches individuelles de QCM, sans la présence d'un(e) enseignant(e).

**Important :** le service de scolarité me propose une **consultation des copies des examens terminaux,** afin de favoriser ma compréhension de mes résultats et ma progression pédagogique. **Si je ne suis pas disponible le jour proposé** pour cette consultation, je ne suis **pas autorisé(e) à exiger une consultation particulière,** en dehors du planning prévu pour tous les étudiants, mais je me verrai proposer une **consultation de mes copies au service de scolarité**, **sans la présence d'un(e) enseignant(e).**

# MON RELEVÉ de notes

*Attention : les informations données ci-dessous sont générales et ne sont pas opposables. Pour toute précision, il convient de se reporter au règlement d'examen de chaque parcours qui seul fait foi.*

### 1- Comment savoir si j'ai validé **mon semestre ou mon année ?**

En raison de l'absence de compensation entre la majeure et la mineure, la moyenne générale au semestre ou à l'année ne permet pas de vérifier s'il ou elle est validé(e). Je peux avoir plus de 10/20 mais ne pas valider le semestre ou l'année dès lors que la majeure n'est pas validée. **C'est la seule mention « admis » sur la ligne du semestre ou de l'année qui vaut validation.**

#### **J'ai validé mon semestre ou l'année, je ne passe pas les épreuves de seconde chance.**

**Je n'ai pas validé mon semestre ou mon année, je dois passer les examens de la seconde chance.** Au terme de chaque année universitaire, deux épreuves de seconde chance sont organisées. L'épreuve de seconde chance au titre de la majeure me concerne si je n'ai pas validé la majeure. Elle porte sur l'ensemble des matières de la majeure donnant lieu à un examen terminal, mêmes celles validées au terme de la session initiale ou de remplacement. **L'épreuve de seconde chance au titre de la mineure me concerne si je n'ai pas validé la mineure.** Elle porte sur l'ensemble des matières de la mineure donnant lieu à un examen terminal, mêmes celles validées au terme de la session initiale ou de remplacement.

**Quoi qu'il en soit, si je suis susceptible d'aller en seconde chance,** il m'est recommandé d'entamer les révisions au plus tôt car le délai entre la publication des résultats du semestre pair et le début des épreuves de seconde chance peut être court !

#### **Ma moyenne générale de l'année est égale ou supérieure à 10/20 ?**

(cf ligne : « résultat en L1/L2/L3 »).

J'ai **validé** mon année, je ne passe pas les examens de la seconde chance.

#### **Ma moyenne générale de l'année est inférieure à 10/20 ?**

(cf ligne : « résultat en L1/L2/L3 »), malgré la compensation (d'abord entre les matières d'une même UE, puis entre les UE d'un même semestre et enfin entre semestre d'une même année).

Je n'ai **pas validé** mon année, je dois passer les examens de la seconde chance du semestre que je n'ai pas validé.

**Je suis étudiant en L2 ou L3 inscrit dans le parcours Droit et Science politique ou la double licence Droit et Philosophie, je dois repasser les examens des matières que je n'ai pas validées,** uniquement dans les unités d'enseignement (UE) du semestre que je n'ai pas validées : les matières que je dois repasser en seconde session sont marquées d'une étoile tout à droite sur la ligne de la matière concernée, dans le semestre non validé.

**Attention :** À titre transitoire, si je n'ai pas la moyenne à l'examen terminal d'une matière dont l'évaluation est annualisée (par exemple, Droit civil, Droit constitutionnel ou Droit administratif en L1 et L2) et que je n'ai pas validé l'un de mes deux semestres, la note obtenue en session initiale sera définitivement acquise pour le semestre validé. **L'examen de seconde chance portera sur le programme annuel suivant les règles qui s'appliquent à tous.**

### 2- Comment savoir si j'ai validé **une matière ?**

Une **matière** est **validée** quand les crédits **ECTS correspondants** apparaissent **validés** sur le relevé de notes, **dans la colonne « crédits » à droite sur la ligne de la matière concernée.**

ex : 7/7, et non plus 0/7

**Important :** les crédits ECTS se valident **en totalité en une seule fois (en ayant plus de 10/20 à la matière ou par compensation),** il n'est pas possible de valider 2 crédits sur 7, par exemple. Les crédits validés sont **définitivement capitalisés,** c'est-à-dire qu'ils sont définitivement acquis, même en cas d'interruption d'études ou de changement d'établissement (si je m'inscris dans le même parcours de formation).

#### **J'ai suivi cette matière à la fois en CM et en TD (= matière à TD) ?**

Je valide cette matière à TD si la moyenne entre la note de mon examen terminal (TE) et ma note de travaux dirigés (TD) est égale ou supérieure à 10/20. Si ce n'est pas le cas, je ne valide pas la matière.

#### **J'ai suivi cette matière uniquement en CM ?**

Je valide cette matière à CM si la note de mon examen terminal (TE) est égale ou supérieure à 10/20. Si ce n'est pas le cas, je ne valide pas la matière.

**Attention :** les ECTS sont des coefficients. La moyenne se calcule donc en tenant compte des poids respectifs en ECTS de la note de TD, de la note de TE et de la matière par rapport au total des ECTS du semestre. Un semestre vaut 30 ECTS soit  $30 \times 20 = 600$  points.

**Pour les compensations possibles, se référer au règlement d'examen.**

# **MES EXAMENS**

#### **Comment fonctionne la compensation ?**

Dans les parcours organisés en majeure et en mineure, il n'y a pas de compensation entre majeure et mineure.

Les majeures d'une même année, le cas échéant, se compensent entre elles.

Au sein de la majeure, l'unité fondamentale compense l'unité transversale. En revanche, l'unité transversale ne compense pas l'unité fondamentale.

Les mineures des semestres d'une même année se compensent entre elles.

**Le jury a la possibilité, au cas par cas, de mettre en œuvre des compensations afin de tenir le mieux compte des mérites des candidats.**

### 3- Que signifie la mention **« ABS » sur mon relevé de notes ?**

Cette mention apparaît lorsque mon absence en travaux dirigée est injustifiée. Elle entraîne une impossibilité de calculer mes résultats pour l'ensemble du semestre ou de l'année (RNC).

#### Que signifie RNC?

La mention RNC signifie que le résultat n'est pas calculé suite à une absence constatée à un examen TD ou terminal.

### 4- Comment savoir si je passe dans **l'année supérieure ?**

Le principe est que pour passer en année supérieure, il faut avoir validé son année.

Par exception, une règle de progression permet de redoubler l'année non validée et de s'inscrire dans l'année supérieure à la condition d'avoir validé, dans l'année non validée, les matières qui composent la majeure.

Que deviennent mes notes en cas de redoublement ?

Si je dois redoubler et que je n'ai pas validé une matière avec TD, je dois repasser les TD de cette matière. La moyenne de TD n'est pas conservée, même si elle est égale ou supérieure à 10/20, car les crédits ECTS de la matière (TD + TE) ne sont pas validés.

 Important : dès la publication de mes résultats définitifs en fin d'année universitaire, je me réinscris dans les plus brefs délais pour l'année prochaine sur le portail « Inscriptions » (accessible sur la page d'accueil du site internet de l'Université Jean Moulin Lyon 3 à partir de début juillet). Si je suis convoqué(e) à la seconde chance, je m'inscris dès la publication des résultats de seconde chance (mi-juillet). Je n'attends pas le mois de septembre pour être certain(e) d'avoir de la place, notamment dans l'option de mon choix (L3).

Si je suis en reprise de crédits, il convient d'attendre le retour de la commission pédagogique avant de m'inscrire.

# MON DIPLÔME

### 1- Comment valider mon **DEUG** et ma **Licence ?**

Pour obtenir le **DEUG,** je dois **valider les deux premières années de Licence séparément,** et obtenir les **120 crédits ECTS** requis.

Pour obtenir la **Licence,** je dois **valider les trois années séparément** et obtenir **180 crédits ECTS.**

### **2-** À quoi correspondent les mentions au **DEUG et à la Licence ?**

J'obtiens une mention au diplôme de DEUG et au diplôme de Licence **en fonction de mes résultats :**

- mention **Assez Bien :** moyenne **supérieure à 13/20**
- mention **Bien :** moyenne **supérieure à 15/20**
- mention **Très Bien :** moyenne **supérieure à 17/20**

### 3- Comment **récupérer mon diplôme** ?

**Les diplômes de licence** seront disponibles à l'**accueil de la Faculté de Droit** au minimum **6 mois après obtention**, en début d'année suivante.

Vous pourrez obtenir votre diplôme de licence :

-en vous **présentant à l'accueil avec votre carte d'identité** ;

- -soit par **procuration à l'accueil** ;
- -soit par **envoi postal** (un courrier sera à adresser au préalable avec certains documents).

#### **Pour plus d'informations, veuillez vous rapprocher de la scolarité des licences de droit.**

Contrairement au diplôme de licence, les **diplômes de DEUG** ne sont **pas édités automatiquement**. Une demande devra être formulée auprès de la scolarité (scol-lic-droit@univ-lyon3.fr). Le délai de traitement est d'environ 3 mois.

# LA POURSUITE de mes études

1- J'ai redoublé pour la troisième fois l'une de mes deux premières années de droit, **je dois faire une demande de dérogation**

Je ne peux pas m'inscrire sur le « portail inscription » car j'ai fait plus de trois inscriptions sur mes deux premières années de droit : je dois faire une **demande de dérogation.**

En principe, je dispose de trois inscriptions annuelles pour valider les deux premières années (semestres 1, 2, 3 et 4).

Au-delà de cinq inscriptions pour obtenir les deux premières années, la Faculté de droit n'accepte plus de demande de dérogation.

**Pendant la période des inscriptions,** je télécharge le **dossier de demande de dérogation sur Moodle ou sur l'intranet (portail scolarité).**

Je suis les instructions indiquées sur le dossier, et joins au dossier **tous les documents utiles** pour appuyer ma demande ainsi qu'une **lettre dactylographiée** qui doit exposer l'ensemble des difficultés rencontrées pendant la scolarité justifiant le retard accumulé.

Je note que fournir de faux documents et justificatifs est passible de sanctions disciplinaires et de poursuites pénales.

Je dépose mon dossier à l'accueil des licences avant la date butoir, **fixée au 21 juillet,** ou je l'envoie par voie postale à l'adresse suivante :

> Faculté de droit, Manufacture des Tabacs Demande de dérogation 1C, avenue des Frères Lumière - CS 78242 - 69372 LYON CEDEX 08

Aucun envoi par courriel ne sera pris en compte.

Le dossier est ensuite instruit par une **commission pédagogique** qui émet un avis sur l'inscription à la lumière de toutes les pièces que j'ai envoyées. La **réponse me sera envoyée sur mon mail universitaire.** En cas de réponse favorable à une nouvelle inscription, je dois sans tarder me connecter au portail inscription ou me rendre à l'accueil de scolarité de la Licence pour retirer un feuillet d'inscription tardive qui sera visé par le Doyen.

### **2-** Je souhaite poursuivre mes études **dans une autre Faculté**

Je souhaite poursuivre mes études de droit dans une autre Université, ou me réorienter et poursuivre mes études dans une autre Faculté et/ou une autre Université.

Je fais une **demande de transfert – départ :**

- **Je contacte l'accueil** de la scolarité de la licence de la Faculté de droit
- **Je contacte la personne en charge de la gestion des transferts départs :** amenagement-lic-droit@univ-lyon3.fr 04.78.78.77.25

**Une fois que la demande** de transfert - départ est complétée par mes soins :

- **Je le fais signer par la Faculté d'accueil**
- **Puis je le renvoie à la Faculté de droit de Lyon 3** pour que la scolarité puisse transmettre à ma nouvelle Faculté ma situation universitaire.

### 3- Je souhaite faire certifier **mes résultats en anglais**

Le service de scolarité ne peut certifier mes résultats en anglais. Pour répondre à la demande de certains établissement, il me faut faire appel à un traducteur assermenté inscrit auprès de la Cour d'appel (code H-02-TRADUCTION) que je peux trouver sur le site suivant : https://www.service-public.fr/particuliers/vosdroits/F12956

**Pour toute certification du document après traduction, je peux me rapprocher du service de scolarité en charge de mon diplôme.**

# LA **POURSUITE DE MES ÉTUDES**

## 4- Je souhaite partir **en césure**

### **Gestion de la césure à l'Université Jean Moulin Lyon 3 2023 - 2024**

#### **- Rappel : Qu'est-ce qu'une césure ?**

La césure est une période pour laquelle l'étudiant interrompt ses études, à son initiative, pour réaliser un projet personnel (service civique, emploi, stage, séjour linguistique, engagement associatif, etc), pour une durée semestrielle (semestre impair ou pair) ou annuelle (deux semestres consécutifs).

Pendant cette période, l'étudiant conserve son statut mais sera dispensé d'assister aux enseignements et de se présenter aux examens.

Le but de la césure est aussi de permettre à l'étudiant de retrouver une place acquise dans la formation à son retour de césure.

Le dossier de césure est étudié par le SCUIO-IP, un avis est donné par les Doyens ou Directeurs, puis validé par le Vice-président en charge de la CFVU (par délégation du Président de l'Université).

**Attention : 1 seule césure par cycle d'étude est possible. + d'infos : https://www.univ-lyon3.fr/la-cesure-1**

### **La Procédure Dématérialisée**

**- Etape 1 :** Je suis autorisé(e) à m'inscrire dans une formation à l'université Jean Moulin Lyon 3 (ou je suis dans l'attente d'une réponse relative à mon admission à m'inscrire à l'université Jean Moulin Lyon 3) et je désire faire une césure ; je remplis et signe électroniquement la convention césure en ligne et je l'enregistre sur mon bureau. **Attention** : Vous devez disposer d'Acrobat Reader sur votre ordinateur. Ouvrez

ensuite le fichier, cliquez sur Remplir et signer dans le volet droit ou cliquez sur l'icône Signer dans la barre d'outils

- **- Etape 2 :** Je remplis en ligne le formulaire contact et je téléverse (upload) la convention césure (PDF) remplie et signée électroniquement dans le formulaire. Dans l'objet du mail, préciser si la césure est un stage, emploi ou autres.
- **- Etape 3 :** Je prends rendez-vous avec un chargé d'orientation et d'insertion professionnelle afin d'évaluer et finaliser mon projet https://u3e.univ-lyon3.fr/ prendre-un-rendez-vous
- **- Etape 4 :** Je reçois par mail ma convention césure (avec avis du conseiller) et mon projet césure (fichiers PDF) à envoyer à mon référent césure en composante : admissions-lic-droit@univ-lyon3.fr
- **- Etape 5 :** Je reçois par mail ma convention césure signée par toutes les parties prenantes. Je peux finaliser mon inscription administrative et préparer ma césure. Si ma demande est refusée, je peux faire un recours gracieux dans les deux mois auprès des services de la DEVU via l'adresse mail : cesure@univ-lyon3.fr

# REMERCIEMENTS

*Ce Guide pratique de l'étudiant en Licence a été rédigé collectivement par l'équipe des gestionnaires de scolarité de la Licence en droit.*

Sont donc remerciés pour leur active et précieuse collaboration à ce projet :

M. Astreoud, Mme Boutot, Mme Bruyère, Mme Croy, Mme Gamond, Mme Guillin-Blanc, M. Hdia, Mme Jorda, Mme Mohammedi, M.Morsli, Mme Niglis, Mme O'Connor, M.Oeuvrard, Mme Pierrat, Mme Peretti, M. Pailler, Mme Tholy.

Pour toute remarque ou suggestion :

#### **scol-lic-droit@univ-lyon3.fr**

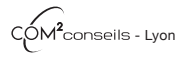

Crédit photos : Adobe Stock - David Venier - Université Jean Moulin Lyon 3. Document non contractuel.

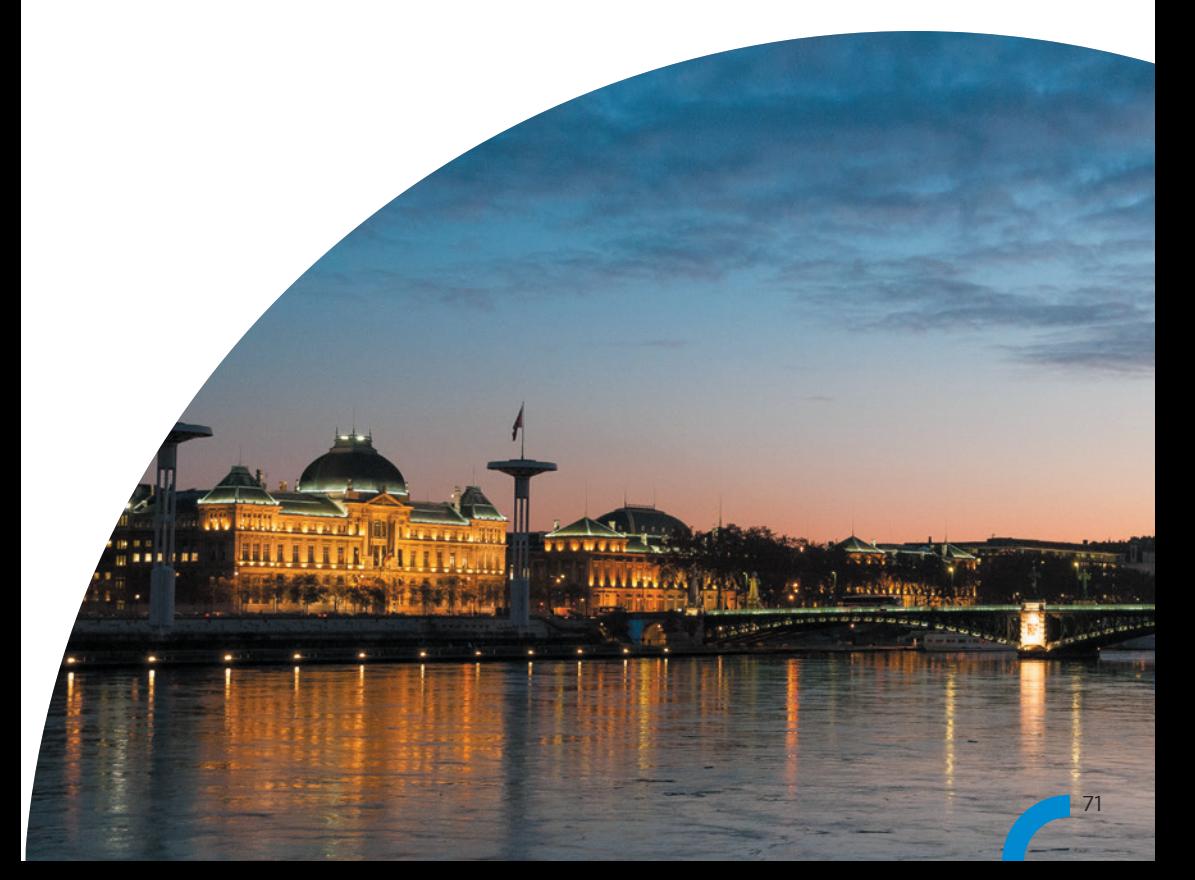

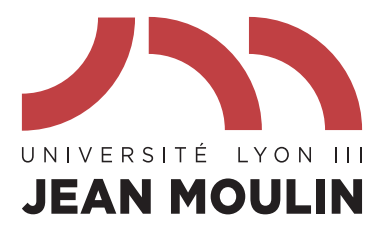

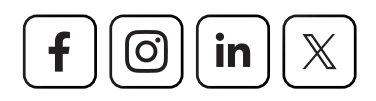

## FACDEDROIT.UNIV-LYON3.FR

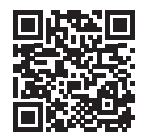

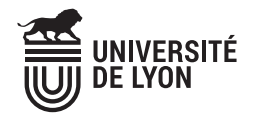

Manufacture des Tabacs Campus des Quais Campus de Bourg-en-Bresse

WWW.UNIV-LYON3.FR